# Package 'multistate'

August 3, 2017

Type Package

Title Fitting Multistate Models

Version 0.2

Date 2017-08-02

Author Yohann Foucher, Florence Gillaizeau

Maintainer Yohann Foucher <Yohann.Foucher@univ-nantes.fr>

Description Medical researchers are often interested in investigating the relationship between explicative variables and multiple times-to-event. Time-inhomogeneous Markov models consist of modelling the probabilities of transitions according to the chronological times (times since the baseline of the study). Semi-Markov (SM) models consist of modelling the probabilities of transitions according to the times spent in states. In this package, we propose functions implementing such 3-state and 4-state multivariable and multistate models. The user can introduce multiple covariates to estimate conditional (subject-specific) effects. We also propose to adjust for possible confounding factors by using the Inverse Probability Weighting (IPW). When a state is patient death, the user can consider to take into account the mortality of the general population (relative survival approach). Finally, in the particular situation of one initial transient state and two competing and absorbing states, this package allows for estimating mixture models.

License GPL  $(>= 2)$ 

LazyLoad yes

**Depends**  $R$  ( $>= 2.10$ ), survival, statmod, date, relsurv

URL www.r-project.org, www.labcom-risca.com

NeedsCompilation no

Repository CRAN

Date/Publication 2017-08-03 14:34:43 UTC

## R topics documented:

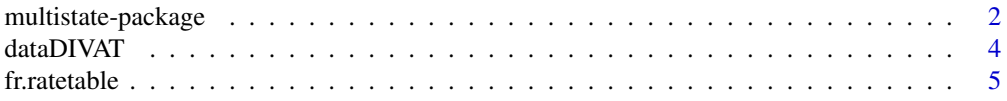

<span id="page-1-0"></span>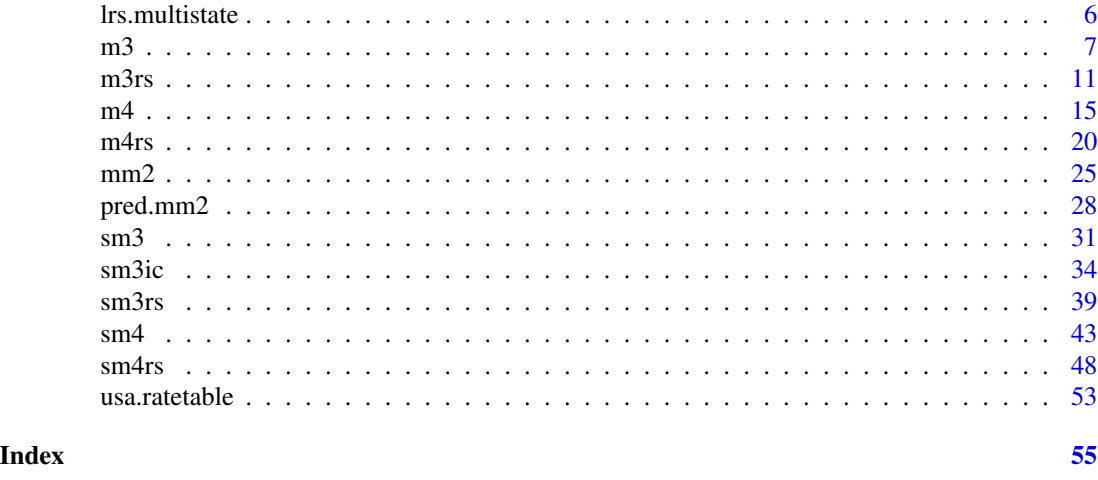

multistate-package *Fitting Multistate Models*

#### **Description**

Medical researchers are often interested in investigating the relationship between explicative variables and times-to-events such as disease progression or death. Multistate models allows multiple times-to-event to be studied simultaneously. Time-inhomogeneous Markov models consist of modelling the probabilities of transitions according to the chronological times (times since the baseline of the study). Semi-Markov (SM) models consist of modelling the probabilities of transitions according to the times spent in states. These SM models are becoming increasingly popular to deal with the complex evolution of chronic diseases.

In this package, we propose functions implementing usual 3-state and 4-state multistate models (SM models and time-inhomogeneous Markov models). We also propose to take into account the mortality of the general population (relative survival approach) and to estimate the marginal causal effects by adjusting for possible confounding factors using Inverse Probability Weighting (IPW). Finally, in the particular situation of one initial transient state and two competing and absorbing states, this package allows for estimating mixture models.

The methods proposed are limited to parametric models. The 3-state models model include one initial state  $(X=1)$ , one transient state  $(X=2)$ , and an absorbing state  $(X=3)$ . In other words, this is an illness-death model. The possible transitions are: 1->2, 1->3 and 2->3. The 4-state models include one initial state  $(X=1)$ , one transient state  $(X=2)$ , and two competing and absorbing states  $(X=3 \text{ and } X=4)$ . The possible transitions are: 1->2, 1->3, 1->4, 2->3 and 2->4. The 2-state mixture model includes on initial transient state  $(X=1)$  and two absorbing states in competition  $(X=2)$  and  $X=3$ ). The possible transitions are: 1->2 and 1->3.

#### Details

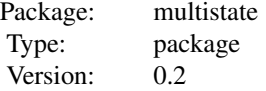

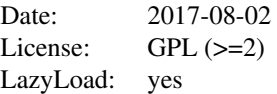

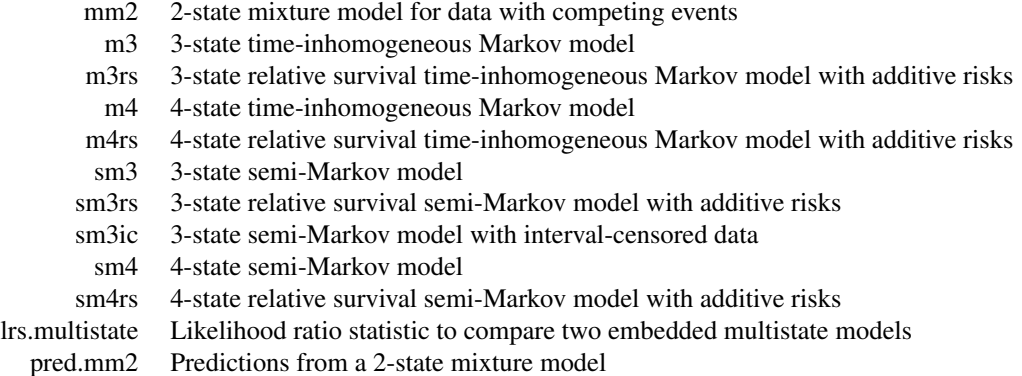

#### Author(s)

Yohann Foucher <Yohann.Foucher@univ-nantes.fr>

and Florence Gillaizeau <Florence.Gillaizeau@univ-nantes.fr>

#### References

Gillaizeau F, Dantan E, Giral M, Foucher Y. A multistate additive relative survival semi-Markov model. Statistical methods in medical research Jun 2015. <DOI: 10.1177/ 0962280215586456>

Pohar M, Stare J. Relative survival analysis in R. Computer Methods and Programs in Biomedicine 2016; 81: 272-278. <DOI: 10.1016/ j.cmpb.2006.01.004>

Austin PC. An Introduction to Propensity Score Methods for Reducing the Effects of Confounding in Observational Studies. Multivariate Behav Res May 2011; 46(3): 399-424. <DOI: 10.1080/ 00273171.2011.568786>

Gillaizeau F, Senage T, Le Borgne F, Le Tourneau T, Roussel JC, Leffondre K, Porcher R, Giraudeau B, Dantan E, Foucher Y. Inverse Probability Weighting to control confounding in an illness-death model for interval-censored data. Manuscript in revision. 2016.

Trebern-Launay K, KesslerM, Bayat-Makoei S, Querard AH, Briancon S, Giral M, Foucher Y. Horizontal mixture model for competing risks: a method to obtain easily interpretable results by both physicians and patients-illustration for waitlisted renal transplant candidates in a perspective of patient-centered decision making. Manuscript submitted. 2017.

#### See Also

URL: www.labcom-risca.com

<span id="page-3-0"></span>

## Description

A data frame with 5943 French kidney transplant recipients from the DIVAT cohort. The patient evolution can be described according to a 4-state structure:  $X=2$  represents the acute rejection episode, X=3 the definitive return to dialysis and X=4 the death. These times can be right-censored. A vector of covariates is also collected at the transplantation, i.e. the baseline of the cohort.

#### Usage

data(dataDIVAT)

#### Format

A data frame with 5943 observations (rows) with the 7 following variables (columns):

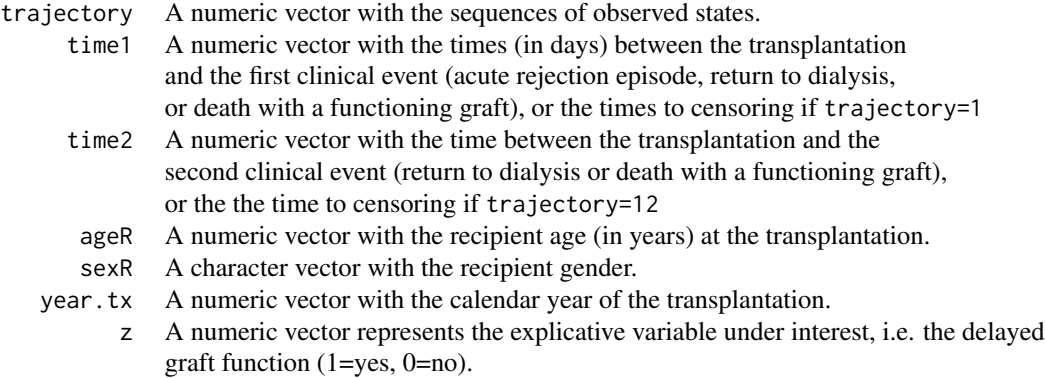

## Details

The immunology and nephrology department of the Nantes University hospital constituted a data bank with the monitoring of medical records for kidney and/or pancreas transplant recipients. Here is a sample of 5943 patients from this DIVAT cohort. A vector of covariates, all measured at the transplantation, is collected for each patient.

#### Source

URL: http://www.divat.fr/

## Examples

data(dataDIVAT)

### a description of transitions

#### <span id="page-4-0"></span>fr.ratetable 5

```
table(dataDIVAT$trajectory)
### patient-graft survival (first event between the return to dialysis and the patient
### death with a functioning graft)
dataDIVAT$failure<-1*(dataDIVAT$trajectory!=1 & dataDIVAT$trajectory!=12)
dataDIVAT$time<-NA
dataDIVAT$time<-ifelse(dataDIVAT$trajectory %in% c(1,12,13,14),
dataDIVAT$time1,dataDIVAT$time1+dataDIVAT$time2)
plot(survfit(Surv(time/365.24, failure) ~ 1 , data=dataDIVAT), mark.time=FALSE,
      xlim=c(0,12), ylim=c(0,1), cex=1.5, col=1, 1wd=2, 1ty=1,
     xlab="Times after the transplantation (years)",
     ylab="Patient-graft survival")
```
fr.ratetable *Expected Mortality Rates of the General French Population*

#### Description

An object of class ratetable for the expected mortality of the French population. It is an array with three dimensions: age, sex and year.

#### Usage

data(fr.ratetable)

#### Format

The format is "ratetable". The attributes are:

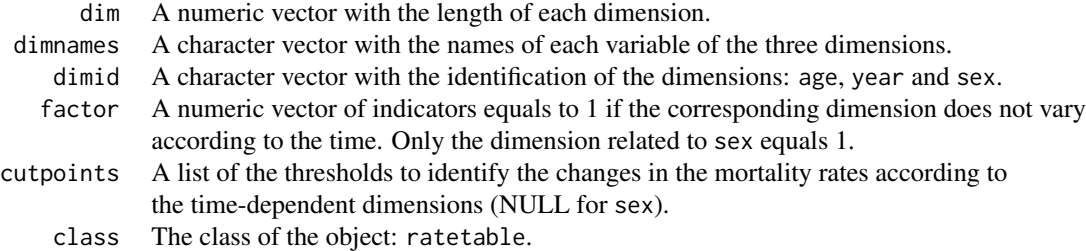

#### Details

The organization of a ratetable object is described in details by Therneau (1999) and Pohar (2006). The original data and updates can be downloaded from the Human Life-Table Database (HMD, The Human Mortality Database).

## <span id="page-5-0"></span>Source

URL: http://www.mortality.org/

## References

T. Therneau, J. Offord. Expected Survival Based on Hazard Rates (Update), Technical Report, Section of Biostatistics, Mayo Clinic 63, 1999.

M. Pohar, J.Stare. Relative survival analysis in R. Computer methods and programs in biomedicine, 81: 272-278, 2006.

## Examples

data(fr.ratetable)

is.ratetable(fr.ratetable)

lrs.multistate *Likelihood Ratio Statistic to Compare Embedded Multistate Models*

## Description

This function computes a Likelihood Ratio Statistic to compare two embedded multistate models.

## Usage

```
lrs.multistate(model1, model0)
```
#### Arguments

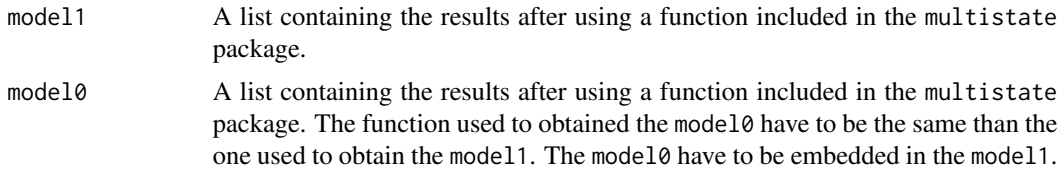

## Value

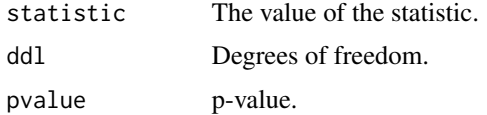

## Author(s)

Yohann Foucher <Yohann.Foucher@univ-nantes.fr> and Florence Gillaizeau <Florence.Gillaizeau@univ-nantes.fr>

#### <span id="page-6-0"></span>Examples

```
data(dataDIVAT)
# A subgroup analysis to reduce the time needed for this example
dataDIVAT$id<-c(1:nrow(dataDIVAT))
set.seed(2)
d3<-dataDIVAT[dataDIVAT$id %in% sample(dataDIVAT$id, 250, replace = FALSE),]
# To illustrate the use of a 3-state model, individuals with trajectory 13 and 123 are
# censored at the time of transition into state X=3
d3$trajectory[d3$trajectory==13]<-1
d3$trajectory[d3$trajectory==123]<-12
d3$trajectory[d3$trajectory==14]<-13
d3$trajectory[d3$trajectory==124]<-123
# 3-state parametric semi-Markov model : does 'z' influence both the
# transition 1->3 ? We only reduced the precision and the number of iteration
# to save time in this example, prefere the default values.
m1 <- sm3(t1=d3$time1, t2=d3$time2, sequence=d3$trajectory, dist=c("E","E","E"),
 ini.dist.12=c(9.93), ini.dist.13=c(11.54), ini.dist.23=c(10.21),
 cov.12=d3$z, init.cov.12=c(-0.13), names.12=c("beta12_z"),
 cov.13=d3$z, init.cov.13=c(1.61), names.13=c("beta13_z"),
 conf.int=TRUE, silent=FALSE, precision=0.001)
m1
m0 <- sm3(t1=d3$time1, t2=d3$time2, sequence=d3$trajectory, dist=c("E","E","E"),
 ini.dist.12=c(9.93), ini.dist.13=c(11.54), ini.dist.23=c(10.21),
 cov.12=d3$z, init.cov.12=c(-0.13), names.12=c("beta12_z"),
 conf.int=TRUE, silent=FALSE, precision=0.001)
m0
lrs.multistate(model1=m1, model0=m0)
```
m3 *3-State Time-Inhomogeneous Markov Model*

#### Description

The 3-state Markov model includes an initial state  $(X=1)$ , a transient state  $(X=2)$  and an absorbing state (X=3). Usually, X=1 corresponds to disease-free or remission, X=2 to relapse, and X=3 to death. In this illness-death model, the possible transitions are: 1->2, 1->3 and 2->3.

## Usage

```
m3(t1, t2, sequence, weights=NULL, dist,
cuts.12=NULL, cuts.13=NULL, cuts.23=NULL,
ini.dist.12=NULL, ini.dist.13=NULL, ini.dist.23=NULL,
cov.12=NULL, init.cov.12=NULL, names.12=NULL,
cov.13=NULL, init.cov.13=NULL, names.13=NULL,
cov.23=NULL, init.cov.23=NULL, names.23=NULL,
conf.int=TRUE, silent=TRUE, precision=10^(-6))
```
## Arguments

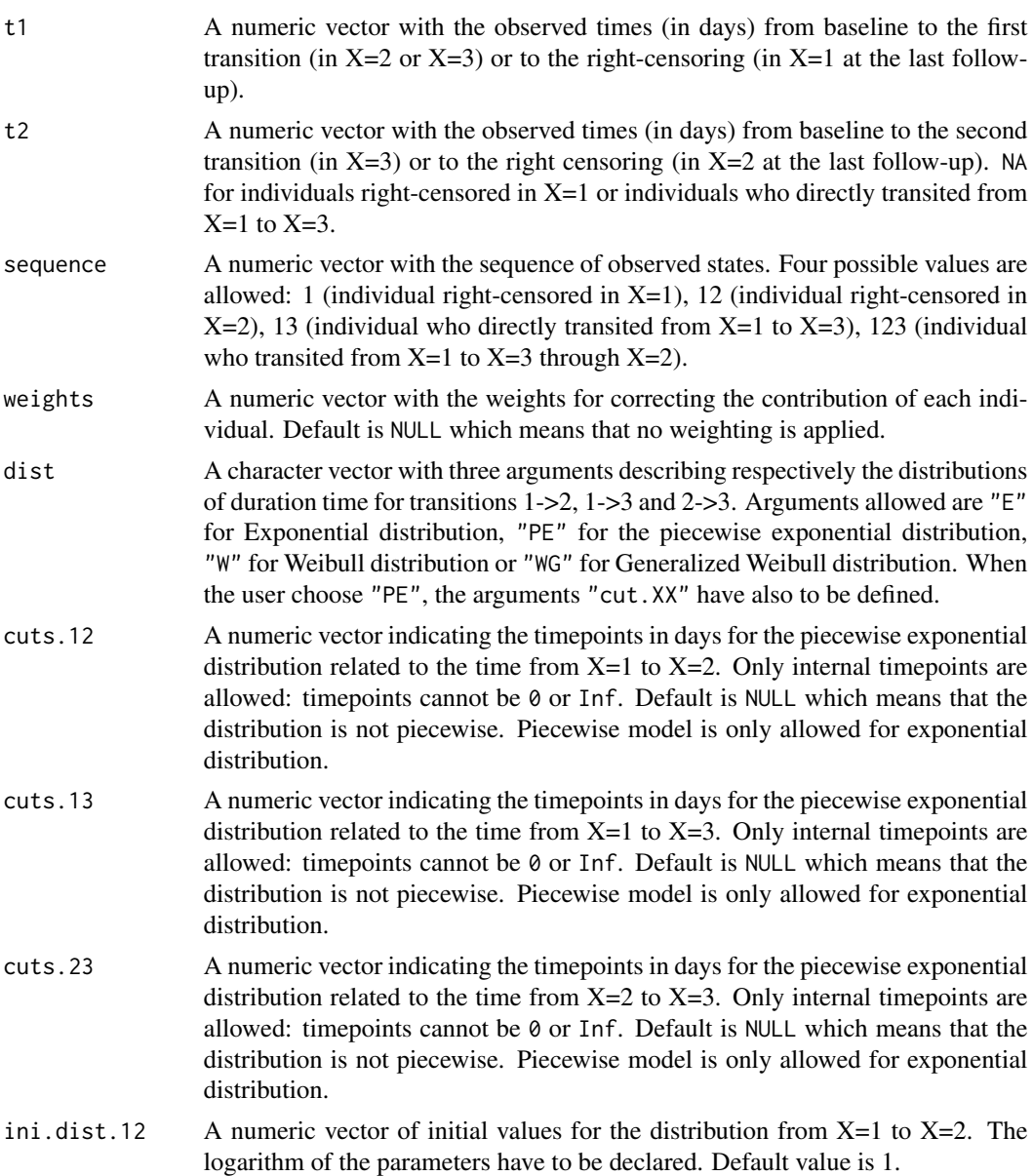

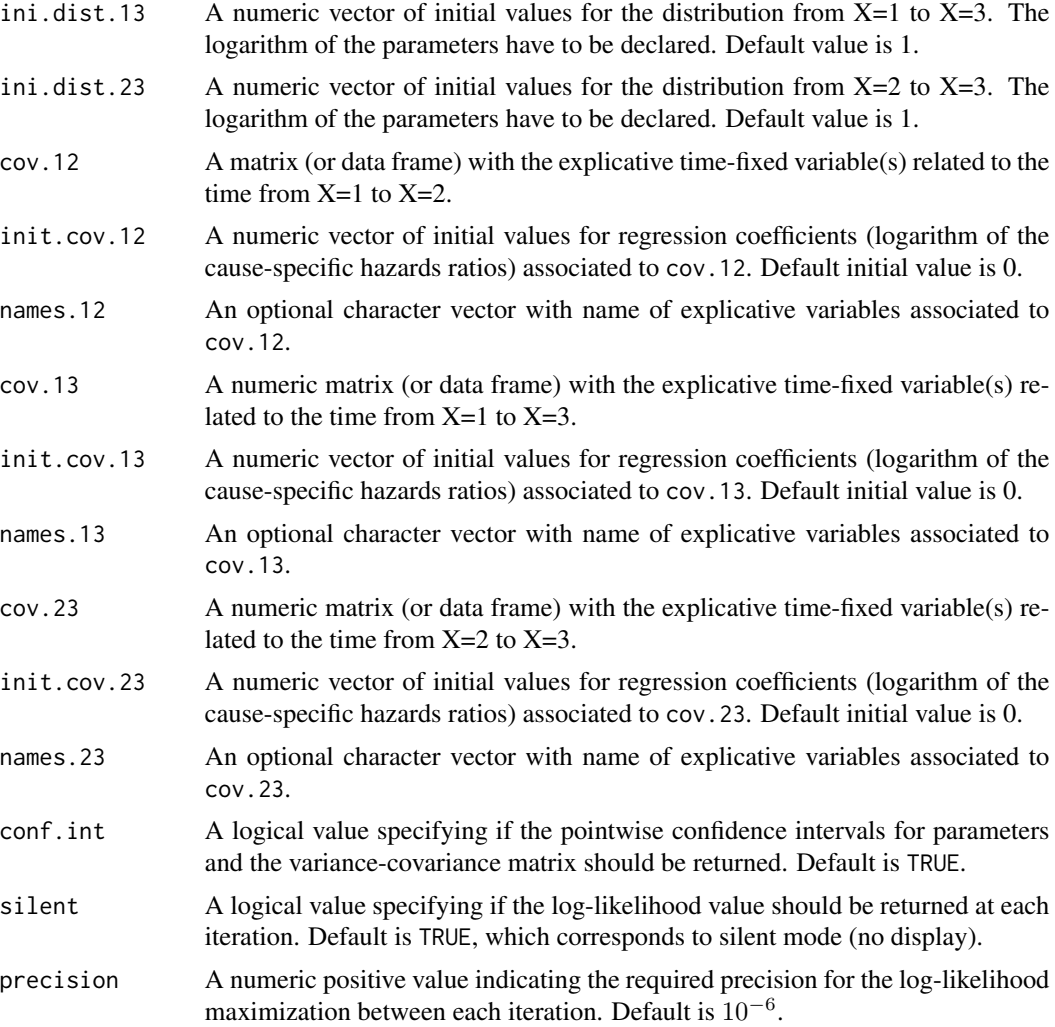

## Details

Hazard functions available are:

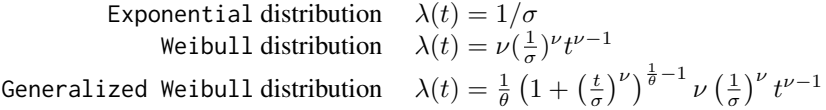

with  $\sigma$ ,  $\nu$ , and  $\theta > 0$ . The parameter  $\sigma$  varies for each interval when the distribution is piecewise Exponential. We advise to initialize the logarithm of these parameters in ini.dist.12, ini.dist.13 and ini.dist.23.

To estimate the marginal effect of a binary exposure, the weights may be equal to 1/p, where p is the estimated probability that the individual belongs to his or her own observed group of exposure. The probabilities p are often estimated by a logistic regression in which the dependent binary variable is the exposure. The possible confounding factors are the explanatory variables of this logistic

model.

## Value

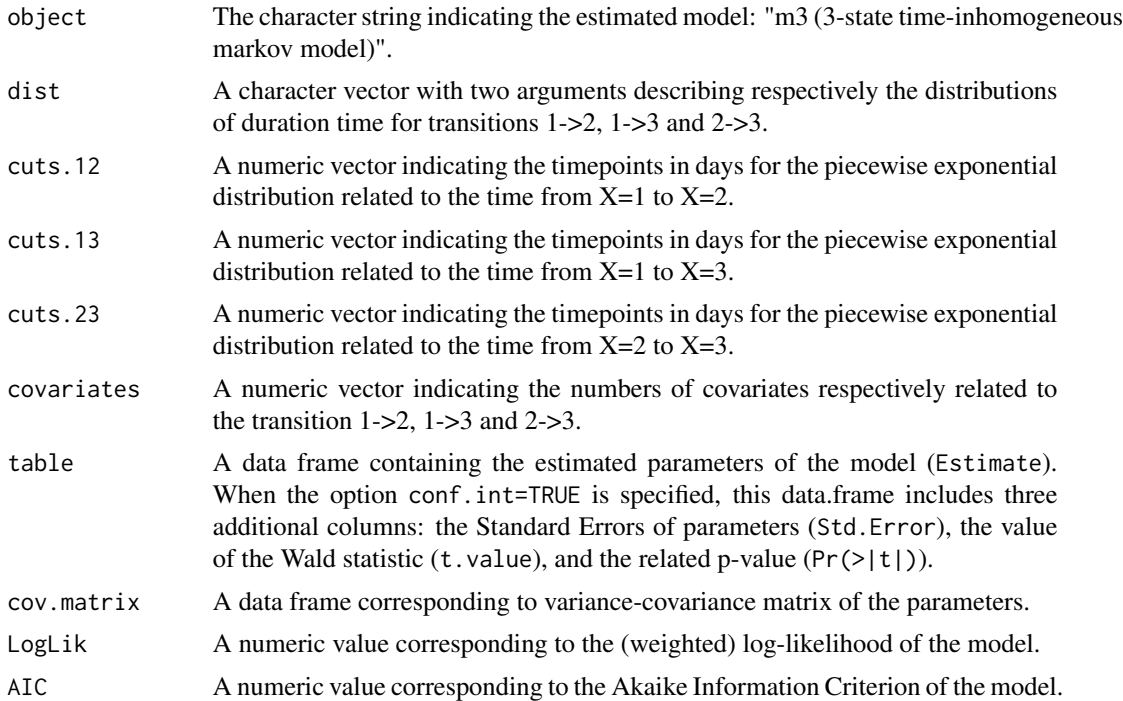

## Author(s)

Yohann Foucher <Yohann.Foucher@univ-nantes.fr> and

Florence Gillaizeau <Florence.Gillaizeau@univ-nantes.fr>

## References

Huszti E, Abrahamowicz M, Alioum A, Binquet C, Quantin C. Relative survival multistate Markov model. Stat Med. 2012 Feb 10;31(3):269-86. <DOI: 10.1002/sim.4392>

Gillaizeau F, Senage T, Le Borgne F, Le Tourneau T, Roussel JC, Leffondre K, Porcher R, Giraudeau B, Dantan E, Foucher Y. Inverse Probability Weighting to control confounding in an illness-death model for interval-censored data. Manuscript submitted. 2016.

Austin PC. An Introduction to Propensity Score Methods for Reducing the Effects of Confounding in Observational Studies. Multivariate Behav Res May 2011; 46(3): 399-424. <DOI: 10.1080/ 00273171.2011.568786>

## Examples

- # import the observed data
- # X=1 corresponds to initial state with a functioning graft, X=2 to acute rejection episode,
- # X=3 to return to dialysis, and X=4 to death with a functioning graft

```
data(dataDIVAT)
# A subgroup analysis to reduce the time needed for this example
dataDIVAT$id<-c(1:nrow(dataDIVAT))
set.seed(2)
d3<-dataDIVAT[dataDIVAT$id %in% sample(dataDIVAT$id, 300, replace = FALSE),]
# Individuals with trajectory 13 and 123 are
# censored at the time of transition into state X=3
d3$trajectory[d3$trajectory==13]<-1
d3$trajectory[d3$trajectory==123]<-12
d3$trajectory[d3$trajectory==14]<-13
d3$trajectory[d3$trajectory==124]<-123
# 3-state parametric Markov model including one explicative variable
# (z is the delayed graft function) on the transition 1->2. We only reduced
# the precision and the number of iteration to save time in this example,
# prefer the default values.
m3(t1=d3$time1, t2=d3$time2, sequence=d3$trajectory, weights=NULL,
 dist=c("E","E","E"), ini.dist.12=c(9.93),
 ini.dist.13=c(11.54), ini.dist.23=c(10.21),
 cov.12=d3$z, init.cov.12=c(-0.13), names.12=c("beta12_z"),
 conf.int=TRUE, silent=FALSE, precision=0.001)
```
m3rs *3-state Relative Survival Markov Model with Additive Risks*

#### **Description**

The 3-state Markov relative survival model includes an initial state  $(X=1)$ , a transient state  $(X=2)$ , and the death  $(X=3)$ . The possible transitions are: 1->2, 1->3 and 2->3. Assuming additive risks, the observed mortality hazard is the sum of two components: the expected population mortality  $(X=P)$  and the excess mortality related to the disease under study  $(X=E)$ . The expected population mortality hazard  $(X=P)$  can be obtained from the death rates provided by life tables of statistical national institutes. These tables indicate the proportion of people dead in a calendar year stratified by birthdate and gender.

## Usage

```
m3rs(t1, t2, sequence, weights=NULL, dist,
cuts.12=NULL, cuts.13=NULL, cuts.23=NULL,
ini.dist.12=NULL, ini.dist.13=NULL, ini.dist.23=NULL,
cov.12=NULL, init.cov.12=NULL, names.12=NULL,
cov.13=NULL, init.cov.13=NULL, names.13=NULL,
cov.23=NULL, init.cov.23=NULL, names.23=NULL,
```

```
p.age, p.sex, p.year, p.rate.table,
conf.int=TRUE, silent=TRUE, precision=10^(-6))
```
## Arguments

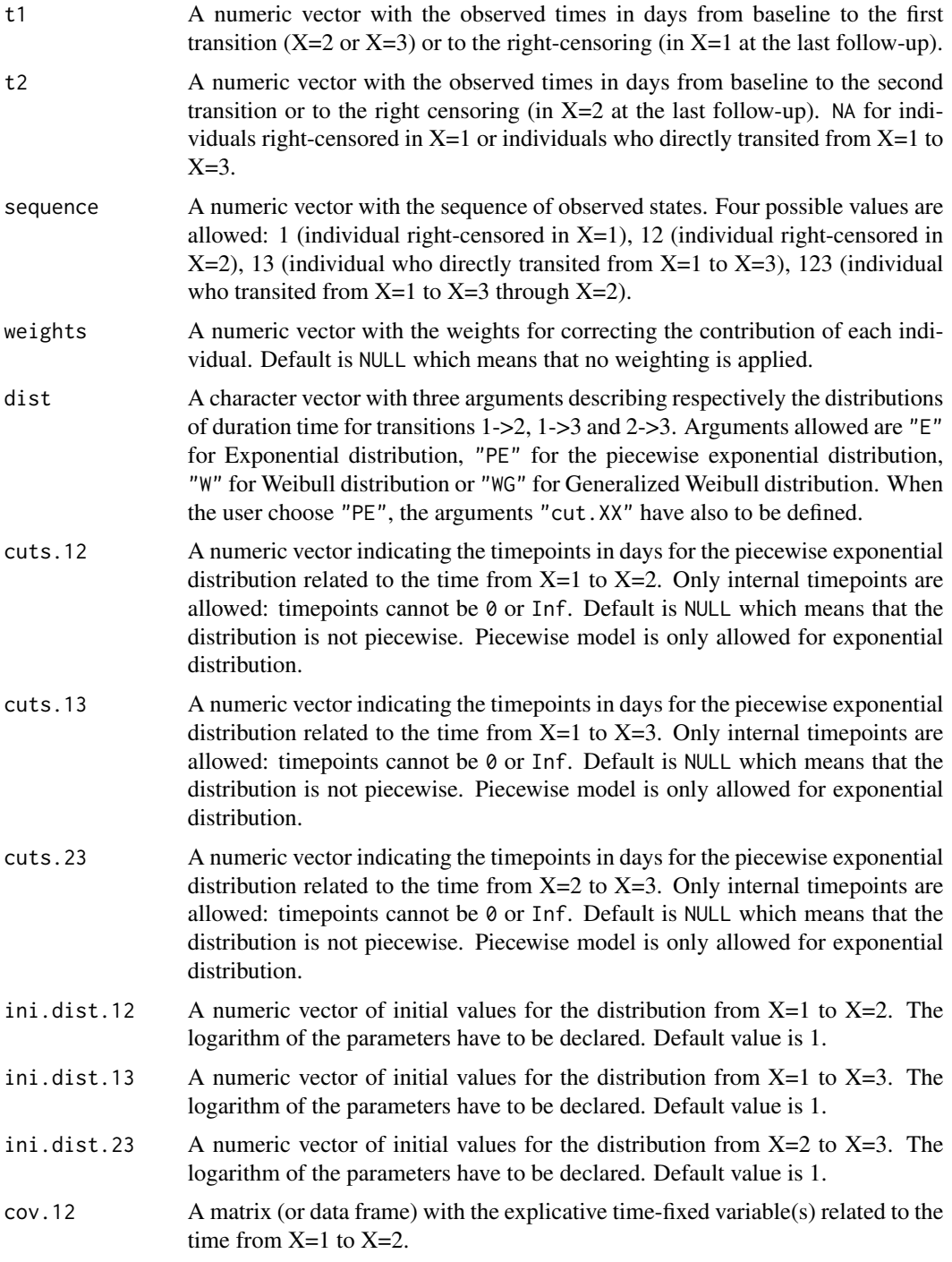

 $m3rs$  13

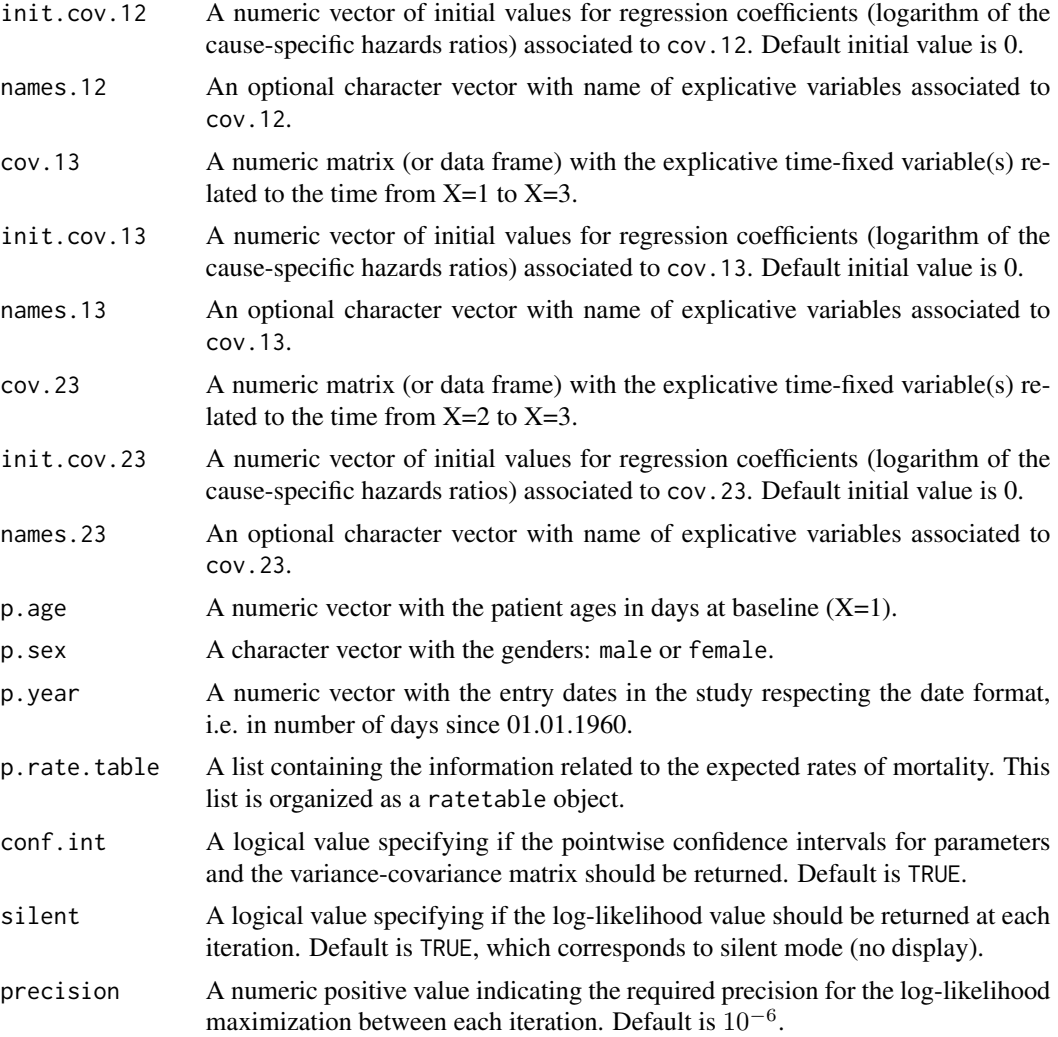

## Details

Hazard functions available are:

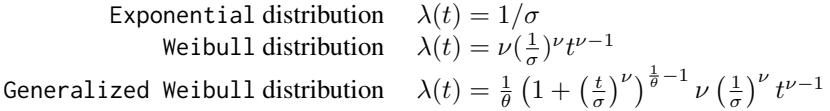

with  $\sigma$ ,  $\nu$ , and  $\theta > 0$ . The parameter  $\sigma$  varies for each interval when the distribution is piecewise Exponential. We advise to initialize the logarithm of these parameters in ini.dist.12, ini.dist.13 and ini.dist.23.

To estimate the marginal effect of a binary exposure, the weights may be equal to 1/p, where p is the estimated probability that the individual belongs to his or her own observed group of exposure. The probabilities p are often estimated by a logistic regression in which the dependent binary vari-

able is the exposure. The possible confounding factors are the explanatory variables of this logistic model.

#### Value

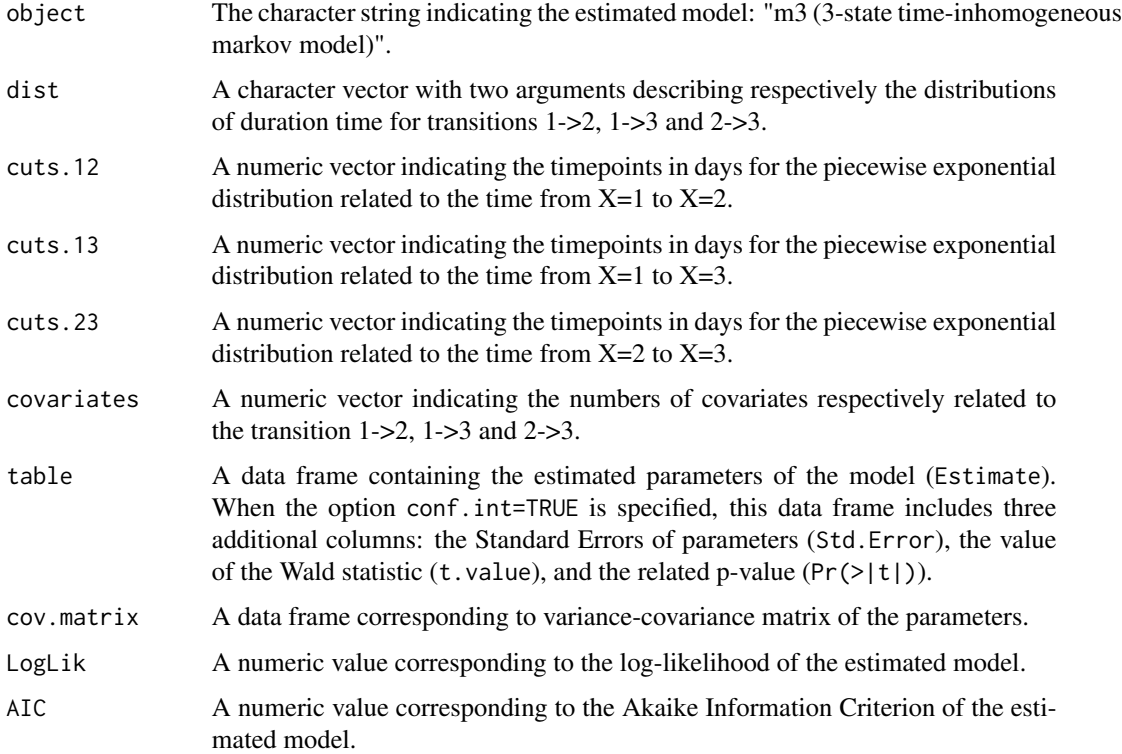

#### Author(s)

Yohann Foucher <Yohann.Foucher@univ-nantes.fr> and

Florence Gillaizeau <Florence.Gillaizeau@univ-nantes.fr>

## References

Huszti E, Abrahamowicz M, Alioum A, Binquet C, Quantin C. Relative survival multistate Markov model. Stat Med. 2012 Feb 10;31(3):269-86. <DOI: 10.1002/sim.4392>

Pohar M, Stare J. Relative survival analysis in R. Computer Methods and Programs in Biomedicine 2016; 81: 272-278. <DOI: 10.1016/j.cmpb.2006.01.004>

Gillaizeau F, Senage T, Le Borgne F, Le Tourneau T, Roussel JC, Leffondre K, Porcher R, Giraudeau B, Dantan E, Foucher Y. Inverse Probability Weighting to control confounding in an illness-death model for interval-censored data. Manuscript submitted. 2016.

Austin PC. An Introduction to Propensity Score Methods for Reducing the Effects of Confounding in Observational Studies. Multivariate Behav Res May 2011; 46(3): 399-424. <DOI: 10.1080/ 00273171.2011.568786>

#### <span id="page-14-0"></span>Examples

```
# import the observed data
# (X=1 corresponds to initial state with a functioning graft, X=2 to acute rejection episode,
# X=3 to return to dialysis, X=4 to death with a functioning graft)
data(dataDIVAT)
# A subgroup analysis to reduce the time needed for this example
dataDIVAT$id<-c(1:nrow(dataDIVAT))
set.seed(2)
d3<-dataDIVAT[dataDIVAT$id %in% sample(dataDIVAT$id, 200, replace = FALSE),]
# Individuals with trajectory 13 and 123 are
# censored at the time of transition into state X=3
d3$trajectory[d3$trajectory==13]<-1
d3$trajectory[d3$trajectory==123]<-12
d3$trajectory[d3$trajectory==14]<-13
d3$trajectory[d3$trajectory==124]<-123
# import the expected mortality rates
data(fr.ratetable)
# 3-state Markov model with additive risks including one explicative variable
# (z is the delayed graft function) on all transitions. We only reduced
# the precision and the number of iteration to save time in this example,
# prefer the default values.
m3rs(t1=d3$time1, t2=d3$time2, sequence=d3$trajectory,
 dist=c("E","E","E"), ini.dist.12=c(8.34),
 ini.dist.13=c(10.70), ini.dist.23=c(11.10),
 cov.12=d3$z, init.cov.12=c(0.04), names.12=c("beta12_z"),
 cov.13=d3$z, init.cov.13=c(1.04), names.13=c("beta1E_z"),
 cov.23=d3$z, init.cov.23=c(0.29), names.23=c("beta2E_z"),
 p.age=d3$ageR*365.24, p.sex=d3$sexR,
 p.year=as.date(paste("01","01",d3$year.tx),order = "mdy"),
 p.rate.table=fr.ratetable, conf.int=TRUE,
 silent=FALSE, precision=0.001)
```
m4 *4-State Time-Inhomogeneous Markov Model*

#### Description

The 4-state Markov model includes an initial state  $(X=1)$ , a transient state  $(X=2)$  and two absorbing states (X=3 and X=4). The possible transitions are:  $1-$ >2,  $1-$ >3,  $1-$ >4,  $2-$ >3 and  $2-$ >4.

```
m4(t1, t2, sequence, weights=NULL, dist,
cuts.12=NULL, cuts.13=NULL, cuts.14=NULL, cuts.23=NULL, cuts.24=NULL,
ini.base.12=NULL, ini.base.13=NULL, ini.base.14=NULL,
ini.base.23=NULL, ini.base.24=NULL,
cov.12=NULL, init.cov.12=NULL, names.12=NULL,
cov.13=NULL, init.cov.13=NULL, names.13=NULL,
cov.14=NULL, init.cov.14=NULL, names.14=NULL,
cov.23=NULL, init.cov.23=NULL, names.23=NULL,
cov.24=NULL, init.cov.24=NULL, names.24=NULL,
conf.int=TRUE, silent=TRUE, precision=10^(-6))
```
#### Arguments

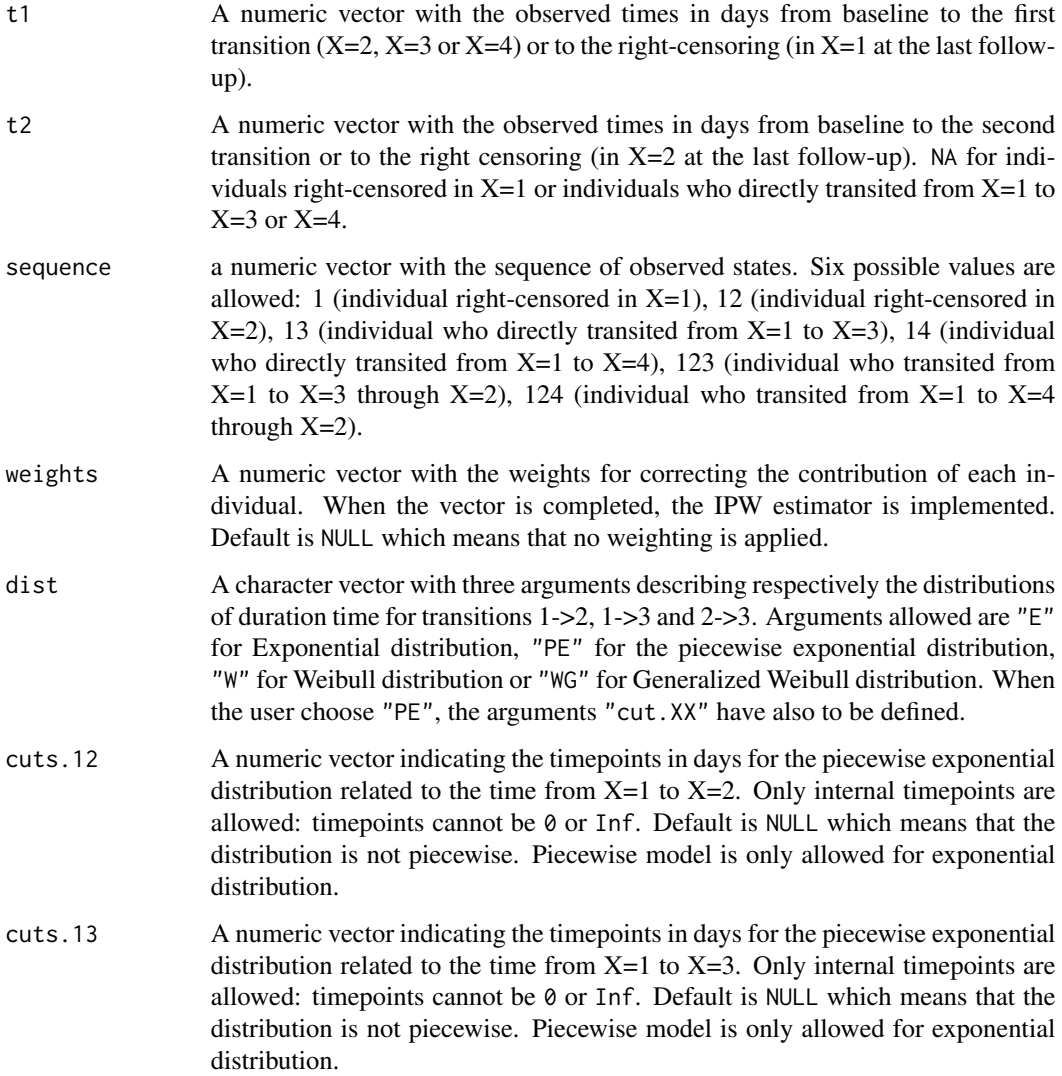

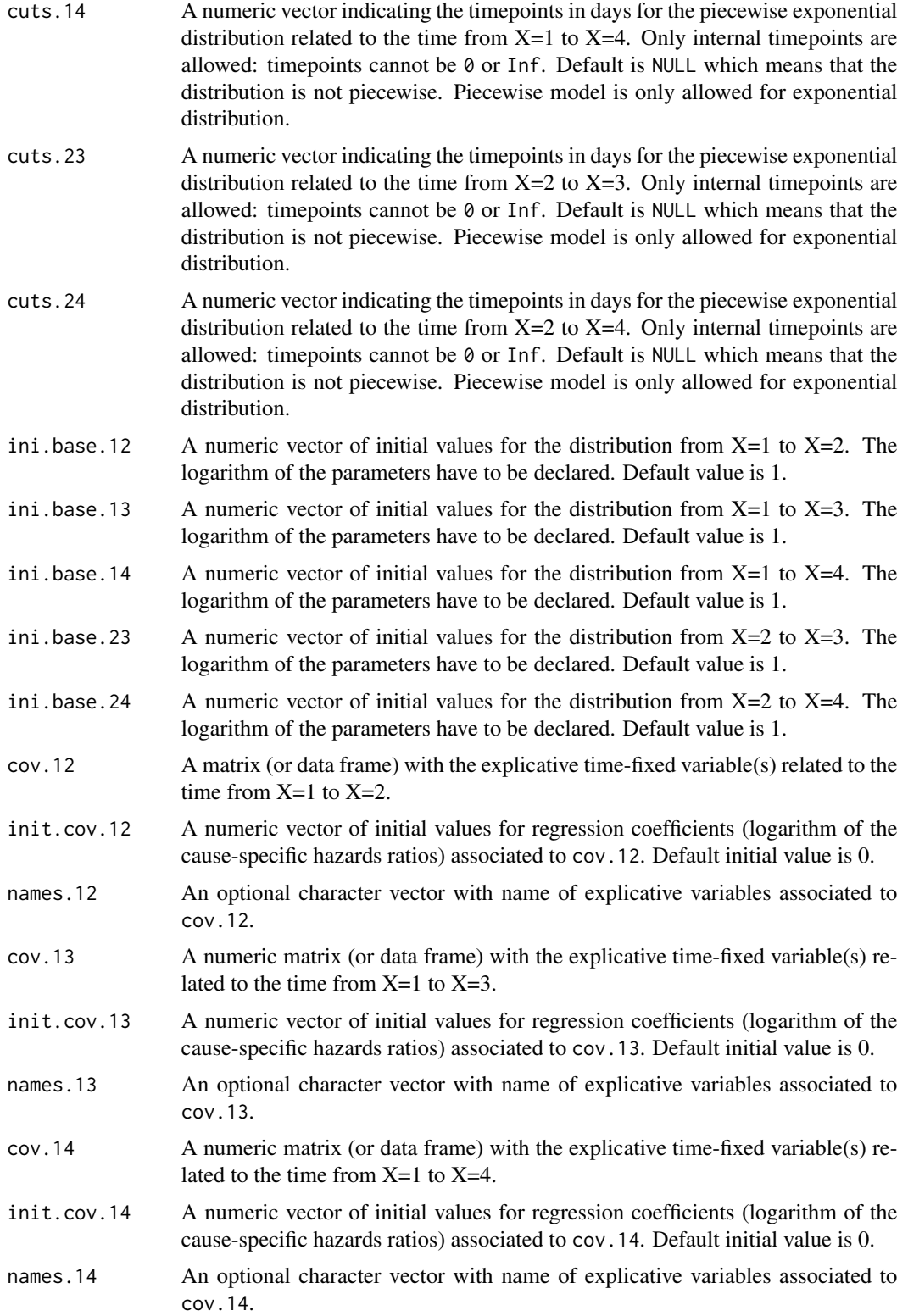

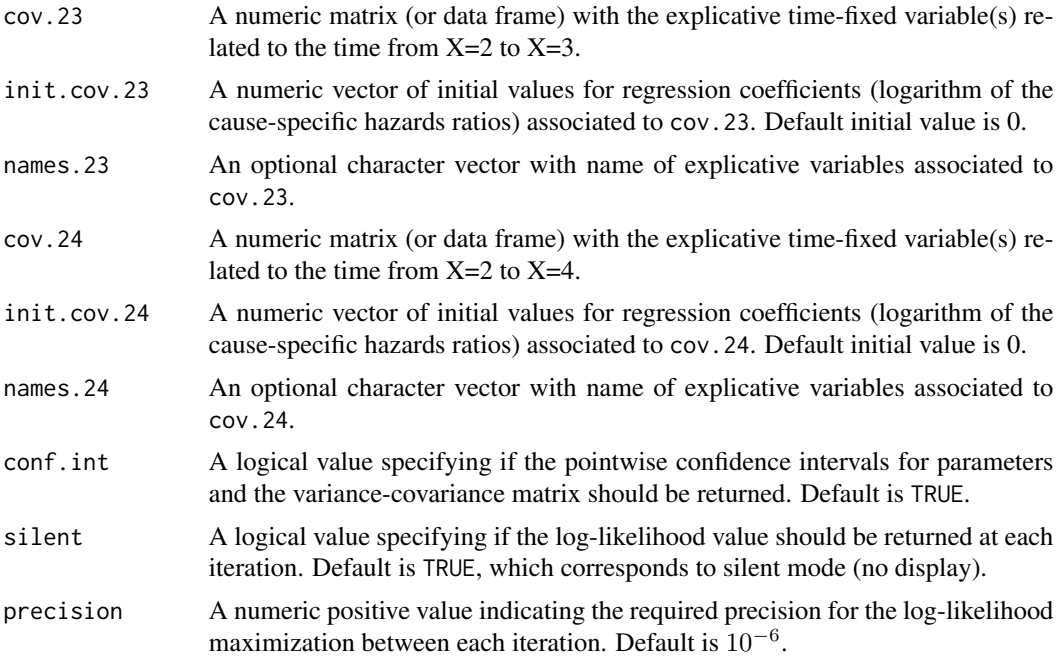

## Details

Hazard functions available are:

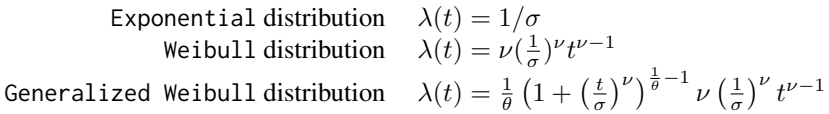

with  $\sigma$ ,  $\nu$ , and  $\theta > 0$ . The parameter  $\sigma$  varies for each interval when the distribution is piecewise Exponential. We advise to initialize the logarithm of these parameters in ini.base.12, ini.base.13 and ini.base.23.

To estimate the marginal effect of a binary exposure, the weights may be equal to 1/p, where p is the estimated probability that the individual belongs to his or her own observed group of exposure. The probabilities p are often estimated by a logistic regression in which the dependent binary variable is the exposure. The possible confounding factors are the explanatory variables of this logistic model.

## Value

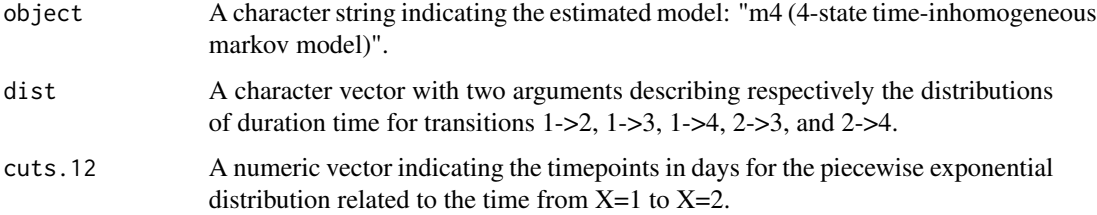

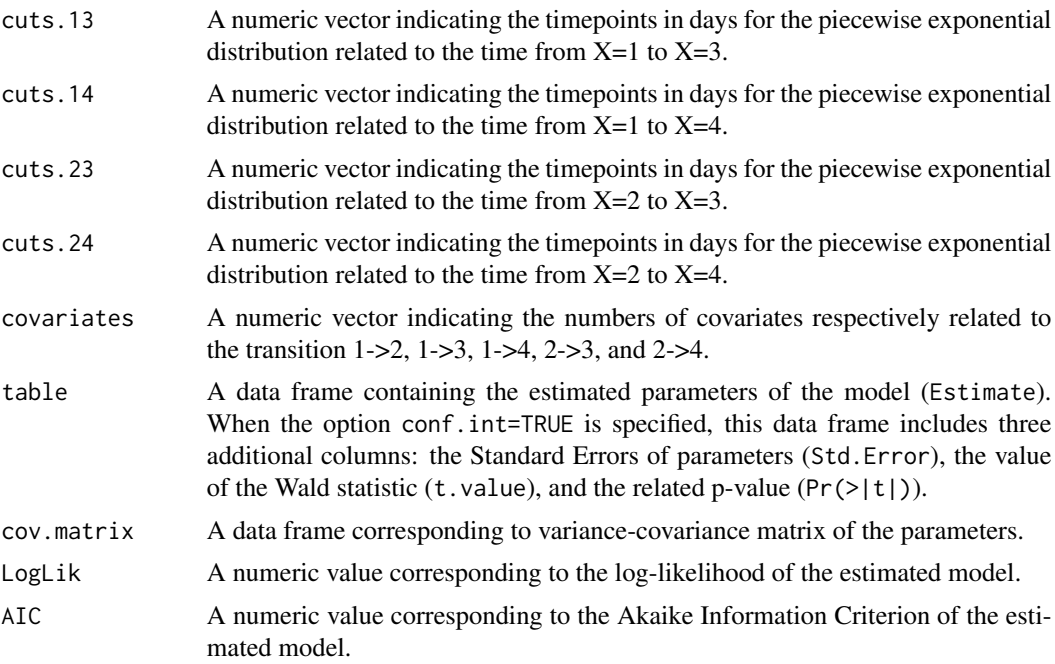

## Author(s)

Yohann Foucher <Yohann.Foucher@univ-nantes.fr> and Florence Gillaizeau <Florence.Gillaizeau@univ-nantes.fr>

## References

Huszti E, Abrahamowicz M, Alioum A, Binquet C, Quantin C. Relative survival multistate Markov model. Stat Med. 2012 Feb 10;31(3):269-86. <DOI: 10.1002/sim.4392>

Pohar M, Stare J. Relative survival analysis in R. Computer Methods and Programs in Biomedicine 2016; 81: 272-278. <DOI: 10.1016/j.cmpb.2006.01.004>

Gillaizeau F, Senage T, Le Borgne F, Le Tourneau T, Roussel JC, Leffondre K, Porcher R, Giraudeau B, Dantan E, Foucher Y. Inverse Probability Weighting to control confounding in an illness-death model for interval-censored data. Manuscript submitted. 2016.

Austin PC. An Introduction to Propensity Score Methods for Reducing the Effects of Confounding in Observational Studies. Multivariate Behav Res May 2011; 46(3): 399-424. <DOI: 10.1080/ 00273171.2011.568786>

#### Examples

# import the observed data

# (X=1 corresponds to initial state with a functioning graft, X=2 to acute rejection episode,

# X=3 to return to dialysis, X=4 to death with a functioning graft)

data(dataDIVAT)

# A subgroup analysis to reduce the time needed for this example

```
dataDIVAT$id<-c(1:nrow(dataDIVAT))
set.seed(2)
d4<-dataDIVAT[dataDIVAT$id %in% sample(dataDIVAT$id, 200, replace = FALSE),]
# 4-state parametric Markov model including one explicative variable ('z')
# on the trainsition from X=1 to X=2. We only reduced
# the precision and the number of iteration to save time in this example,
# prefer the default values.
m4(t1=d4$time1, t2=d4$time2, sequence=d4$trajectory, dist=c("E","E","E","E","E"),
  ini.base.12=c(8.31), ini.base.13=c(10.46), ini.base.14=c(10.83),
  ini.base.23=c(9.01), ini.base.24=c(10.81),
 cov.12=d4$z, init.cov.12=c(-0.02), names.12=c("beta12_z") ,
 conf.int=TRUE, silent=FALSE, precision=0.001)$table
```
m4rs *4-state Relative Survival Markov Model with Additive Risks*

#### Description

The 4-state Markov relative survival model includes an initial state  $(X=1)$ , a transient state  $(X=2)$ , and two absorbing states including death  $(X=3, \text{ and } X=4 \text{ for death})$ . The possible transitions are: 1->2, 1->3, 1->4, 2->3 and 2->4. Assuming additive risks, the observed mortality hazard  $(X=4)$ is the sum of two components: the expected population mortality  $(X = P)$  and the excess mortality related to the disease under study  $(X=E)$ . The expected population mortality hazard  $(X=P)$  can be obtained from the death rates provided by life tables of statistical national institutes. These tables indicate the proportion of people dead in a calendar year stratified by birthdate and gender.

#### Usage

```
m4rs(t1, t2, sequence, weights=NULL, dist,
cuts.12=NULL, cuts.13=NULL, cuts.14=NULL, cuts.23=NULL,
cuts.24=NULL, ini.dist.12=NULL, ini.dist.13=NULL,
ini.dist.14=NULL, ini.dist.23=NULL, ini.dist.24=NULL,
cov.12=NULL, init.cov.12=NULL, names.12=NULL,
cov.13=NULL, init.cov.13=NULL, names.13=NULL,
cov.14=NULL, init.cov.14=NULL, names.14=NULL,
cov.23=NULL, init.cov.23=NULL, names.23=NULL,
cov.24=NULL, init.cov.24=NULL, names.24=NULL,
p.age, p.sex, p.year, p.rate.table,
conf.int=TRUE, silent=TRUE, precision=10^(-6))
```
#### Arguments

t1 A numeric vector with the observed times in days from baseline to the first transition (X=2, X=3 or X=4) or to the right-censoring (in X=1 at the last followup).

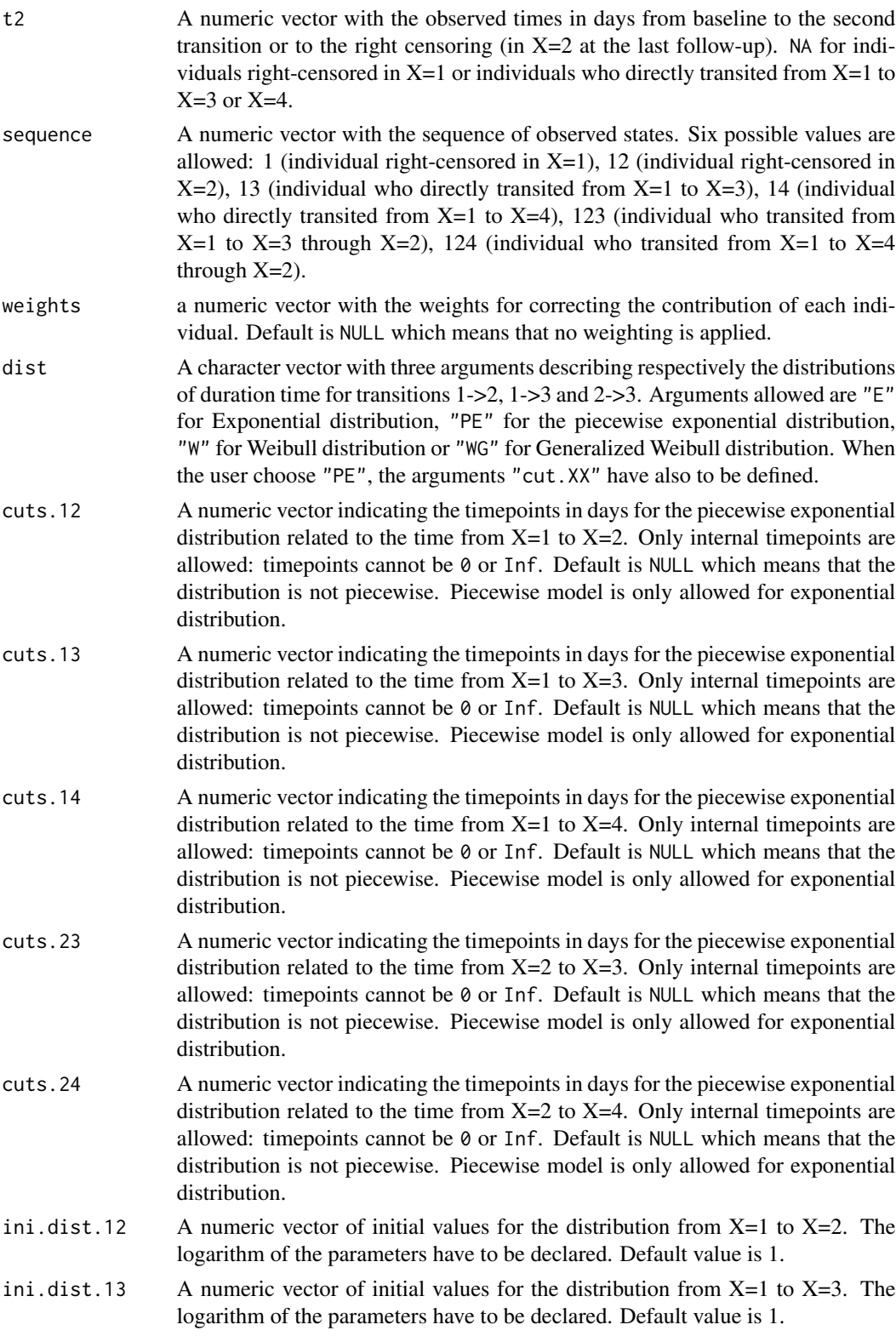

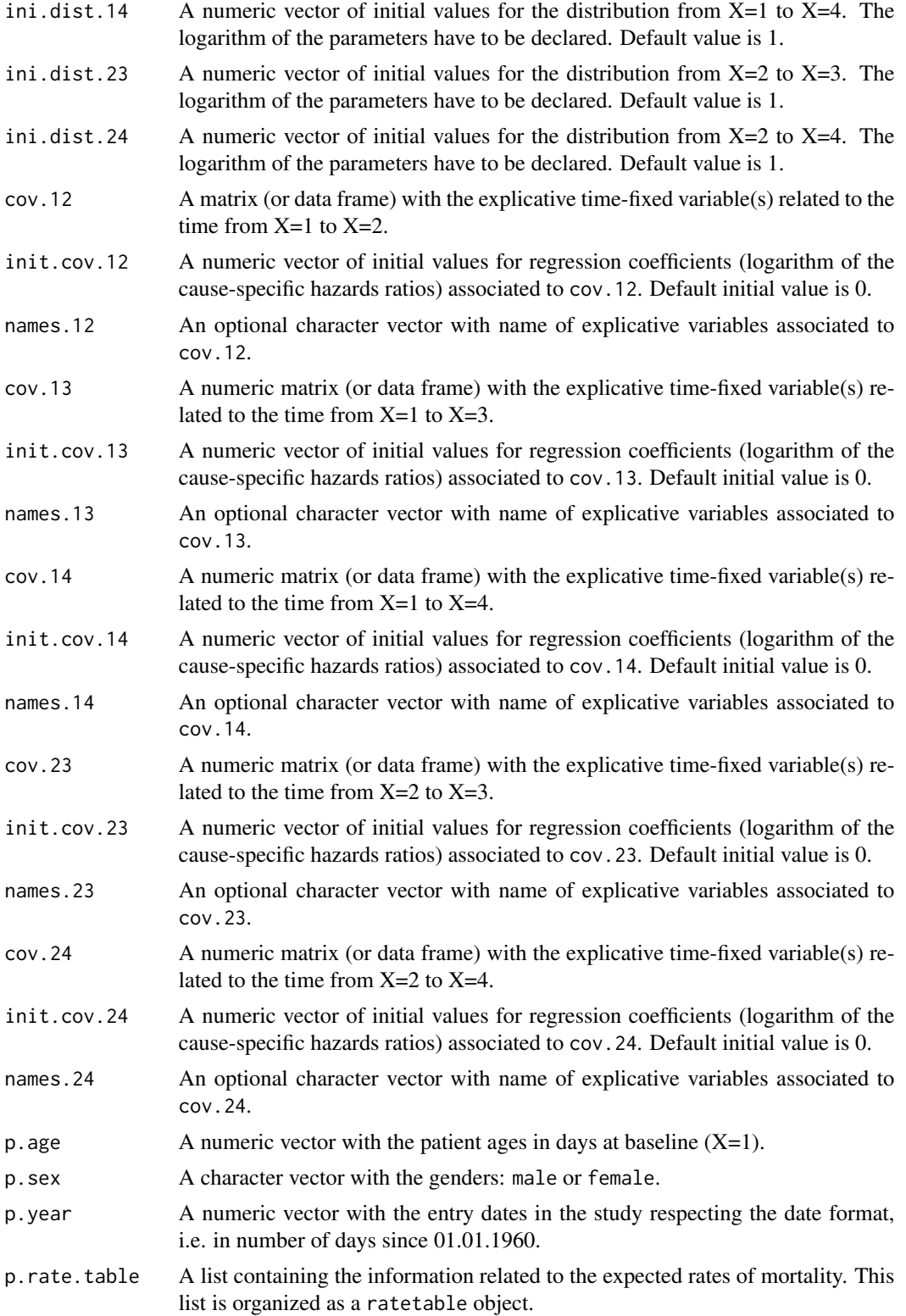

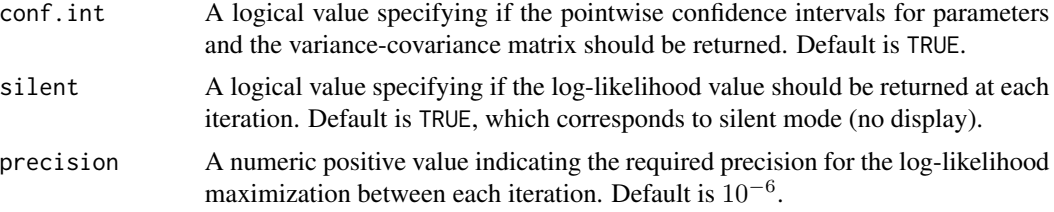

## Details

Hazard functions available are:

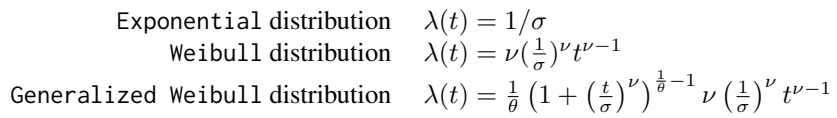

with  $\sigma$ ,  $\nu$ , and  $\theta > 0$ . The parameter  $\sigma$  varies for each interval when the distribution is piecewise Exponential. We advise to initialize the logarithm of these parameters in ini.dist.12, ini.dist.13 and ini.dist.23.

To estimate the marginal effect of a binary exposure, the weights may be equal to 1/p, where p is the estimated probability that the individual belongs to his or her own observed group of exposure. The probabilities p are often estimated by a logistic regression in which the dependent binary variable is the exposure. The possible confounding factors are the explanatory variables of this logistic model.

## Value

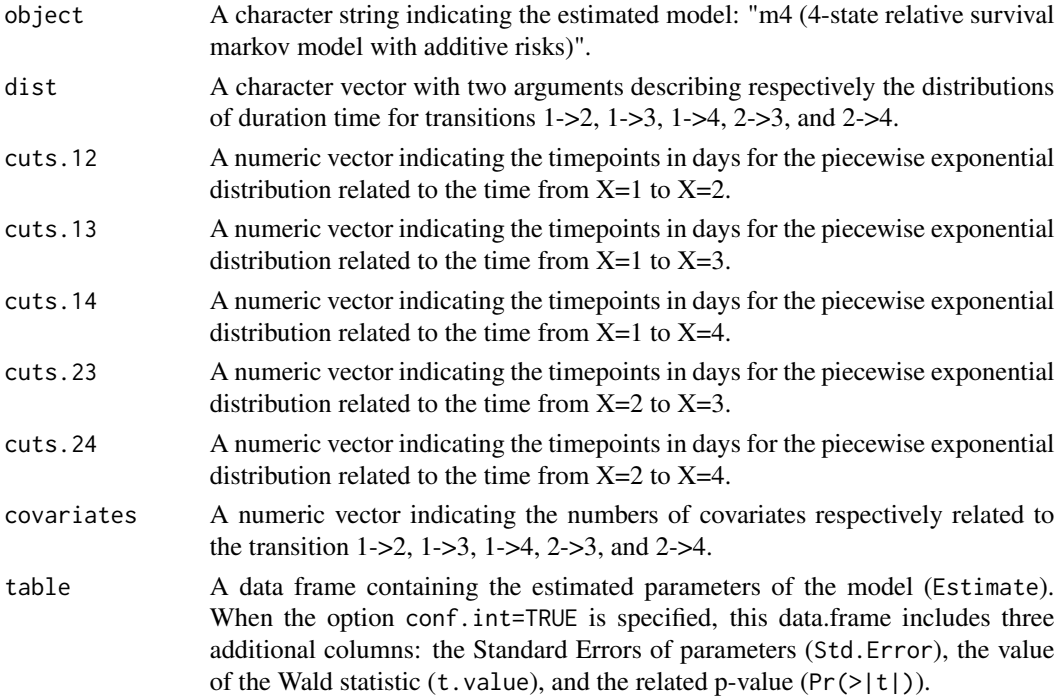

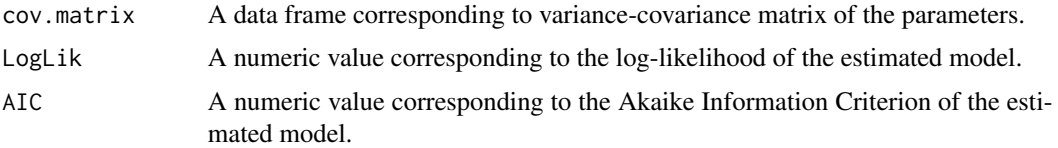

#### Author(s)

Yohann Foucher <Yohann.Foucher@univ-nantes.fr> and

Florence Gillaizeau <Florence.Gillaizeau@univ-nantes.fr>

#### References

Huszti E, Abrahamowicz M, Alioum A, Binquet C, Quantin C. Relative survival multistate Markov model. Stat Med. 2012 Feb 10;31(3):269-86. <DOI: 10.1002/sim.4392>

Pohar M, Stare J. Relative survival analysis in R. Computer Methods and Programs in Biomedicine 2016; 81: 272-278. <DOI: 10.1016/j.cmpb.2006.01.004>

Gillaizeau F, Senage T, Le Borgne F, Le Tourneau T, Roussel JC, Leffondre K, Porcher R, Giraudeau B, Dantan E, Foucher Y. Inverse Probability Weighting to control confounding in an illness-death model for interval-censored data. Manuscript submitted. 2016.

Austin PC. An Introduction to Propensity Score Methods for Reducing the Effects of Confounding in Observational Studies. Multivariate Behav Res May 2011; 46(3): 399-424. <DOI: 10.1080/ 00273171.2011.568786>

## Examples

```
# import the observed data
# (X=1 corresponds to initial state with a functioning graft, X=2 to acute rejection episode,
# X=3 to return to dialysis, X=4 to death with a functioning graft)
data(dataDIVAT)
# A subgroup analysis to reduce the time needed for this example
dataDIVAT$id<-c(1:nrow(dataDIVAT))
set.seed(2)
d3<-dataDIVAT[dataDIVAT$id %in% sample(dataDIVAT$id, 200, replace = FALSE),]
# import the expected mortality rates
data(fr.ratetable)
# 4-state parametric additive relative survival Markov model including one
# explicative variable ('z') on the transition 1->2. We only reduced
# the precision and the number of iteration to save time in this example,
# prefer the default values.
m4rs(t1=d3$time1, t2=d3$time2, sequence=d3$trajectory, dist=c("E","E","E","E","E"),
 ini.dist.12=c(8.34), ini.dist.13=c(10.44), ini.dist.14=c(10.70),
 ini.dist.23=c(9.43), ini.dist.24=c(11.11),
```

```
cov.12=d3$z, init.cov.12=c(0.04), names.12=c("beta12_z"),
p.age=d3$ageR*365.24, p.sex=d3$sexR,
p.year=as.date(paste("01","01",d3$year.tx), order = "mdy"),
p.rate.table=fr.ratetable, conf.int=TRUE,
silent=FALSE, precision=0.001)
```
mm2 *Horizontal Mixture Model for Two Competing Events*

## Description

The 2-state mixture model which includes an initial state  $(X=1)$  and two absorbing states in competition  $(X=2 \text{ and } X=3)$ . Parameters are estimated by (weighted) Likelihood maximization.

## Usage

```
mm2(t, sequence, weights=NULL, dist, cuts.12=NULL, cuts.13=NULL,
ini.dist.12=NULL, ini.dist.13=NULL, cov.12=NULL, init.cov.12=NULL,
names.12=NULL, cov.13=NULL, init.cov.13=NULL, names.13=NULL,
cov.p=NULL, init.cov.p=NULL, names.p=NULL, init.intercept.p=NULL,
conf.int=TRUE, silent=TRUE, precision=10^(-6))
```
#### **Arguments**

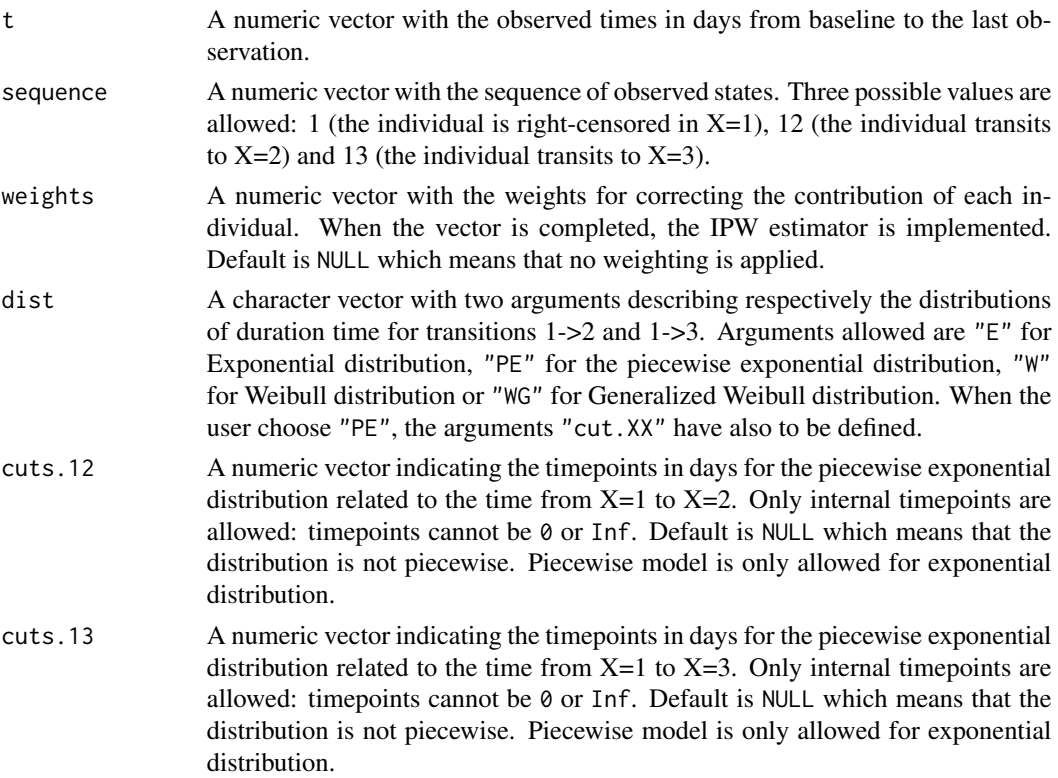

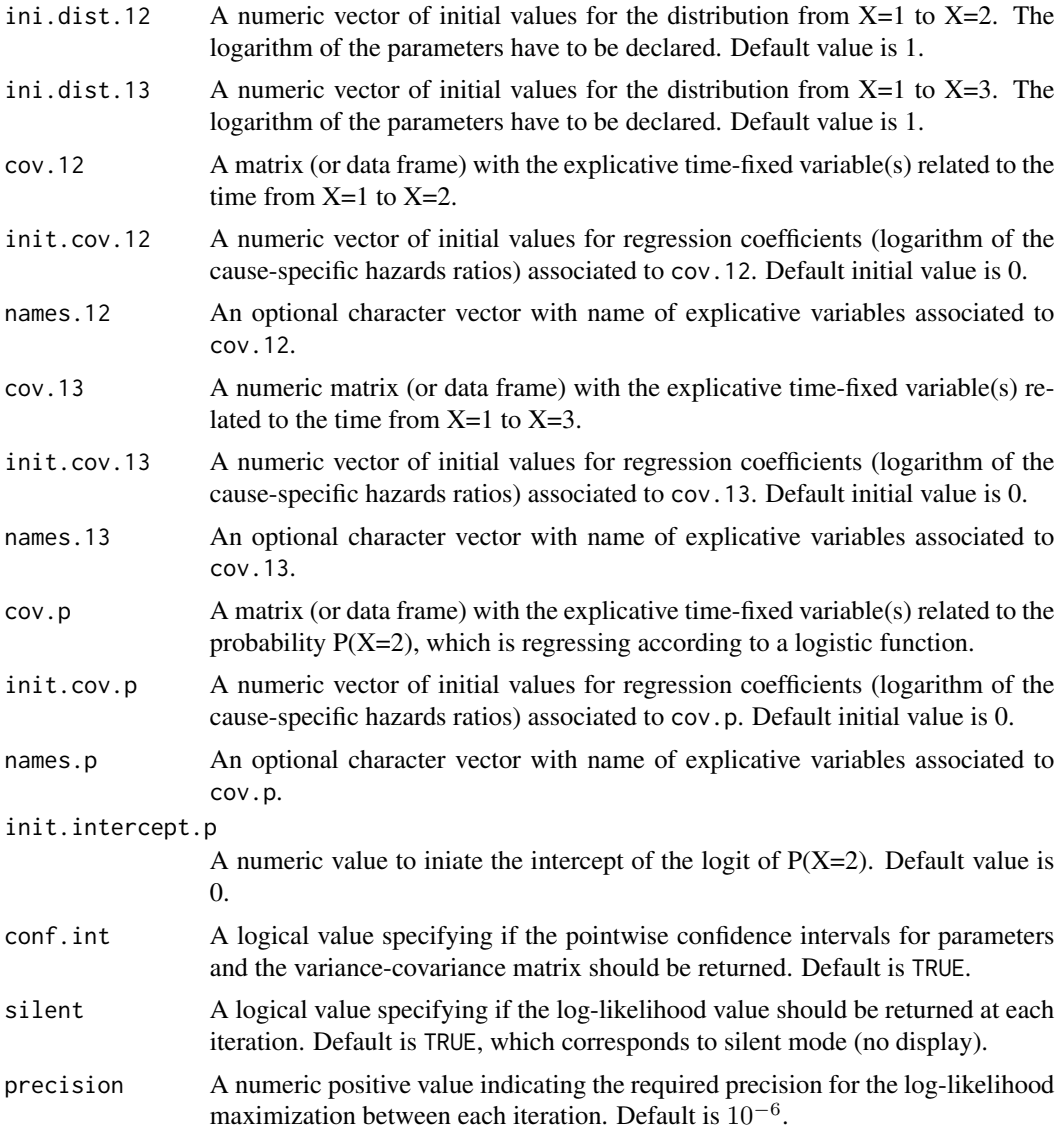

## Details

Hazard functions available are:

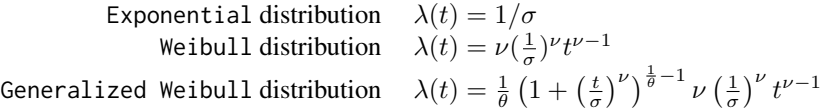

with  $\sigma$ ,  $\nu$ , and  $\theta > 0$ . The parameter  $\sigma$  varies for each interval when the distribution is piecewise Exponential. We advise to initialize the logarithm of these parameters in ini.dist.12, ini.dist.13 and ini.dist.23.

To estimate the marginal effect of a binary exposure, the weights may be equal to 1/p, where p is

#### $mm2$  27

the estimated probability that the individual belongs to his or her own observed group of exposure. The probabilities p are often estimated by a logistic regression in which the dependent binary variable is the exposure. The possible confounding factors are the explanatory variables of this logistic model.

## Value

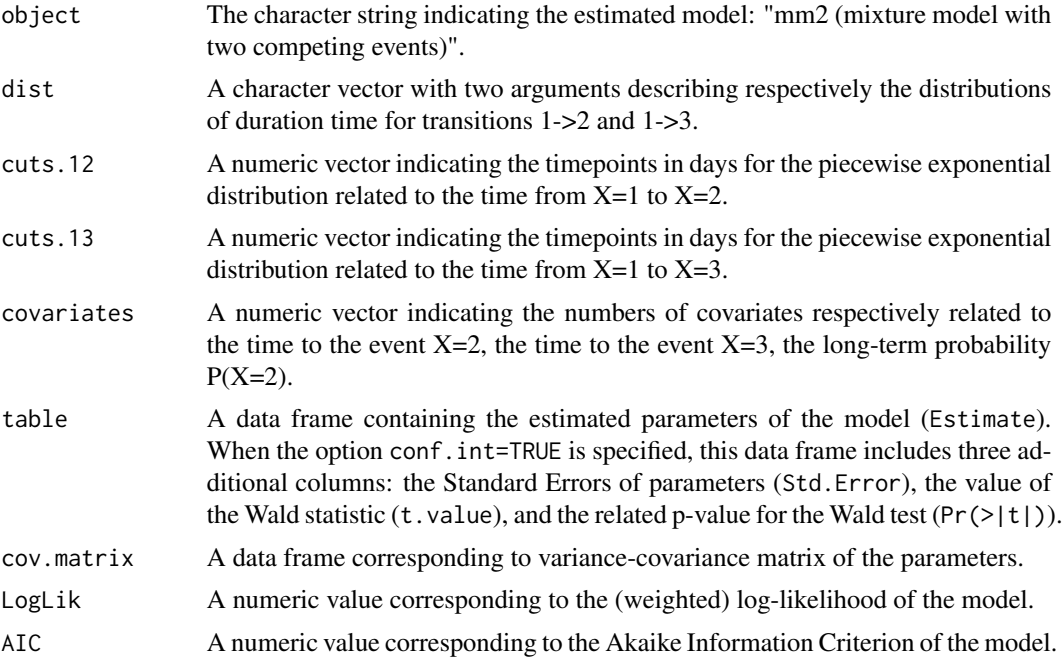

## Author(s)

Yohann Foucher <Yohann.Foucher@univ-nantes.fr>

#### References

Trebern-Launay K, KesslerM, Bayat-Makoei S, Querard AH, Briancon S, Giral M, Foucher Y. Horizontal mixture model for competing risks: a method to obtain easily interpretable results by both physicians and patients-illustration for waitlisted renal transplant candidates in a perspective of patient-centered decision making. Manuscript submitted. 2017.

Austin PC. An Introduction to Propensity Score Methods for Reducing the Effects of Confounding in Observational Studies. Multivariate Behav Res May 2011; 46(3): 399-424. <DOI: 10.1080/ 00273171.2011.568786>

## Examples

- # import the observed data
- # X=1 corresponds to initial state with a functioning graft,
- # X=2 to acute rejection episode (transient state),
- # X=3 to return to dialysis, X=4 to death with a functioning graft

#### <span id="page-27-0"></span>28 pred.mm2

```
data(dataDIVAT)
dim(dataDIVAT)
# A subgroup analysis to reduce the time needed for this example
dataDIVAT$id<-c(1:nrow(dataDIVAT))
set.seed(2)
d2<-dataDIVAT[dataDIVAT$id %in% sample(dataDIVAT$id, 300, replace = FALSE),]
# Data-management: two competing events
# the patient death is now X=2
# the return in dialysis is now X=3
d2$time<-NA
d2$time[d2$trajectory==1]<-d2$time1[d2$trajectory==1]
d2$time[d2$trajectory==12]<-d2$time2[d2$trajectory==12]
d2$trajectory[d2$trajectory==12]<-1
d2$time[d2$trajectory==13]<-d2$time1[d2$trajectory==13]
d2$time[d2$trajectory==123]<-d2$time2[d2$trajectory==123]
d2$trajectory[d2$trajectory==123]<-13
d2$time[d2$trajectory==14]<-d2$time1[d2$trajectory==14]
d2$time[d2$trajectory==124]<-d2$time2[d2$trajectory==124]
d2$trajectory[d2$trajectory==124]<-14
d2$trajectory[d2$trajectory==14]<-12
table(d2$trajectory)
# Univariable horizontal mixture model one binary explicative variable
# z is 1 if delayed graft function and 0 otherwise
mm2.test <- mm2(t=d2$time, sequence=d2$trajectory, weights=NULL,
 dist=c("E","W"), cuts.12=NULL, cuts.13=NULL,
 ini.dist.12=c(9.28), ini.dist.13=c(9.92, -0.23),
 cov.12=d2$z, init.cov.12=0.84, names.12="beta_12",
 cov.13=d2$z, init.cov.13=0.76, names.13="beta_13",
 cov.p=NULL, init.cov.p=NULL, names.p=NULL, init.intercept.p=-0.75,
 conf.int=TRUE, silent=FALSE)
mm2.test$table
```
pred.mm2 *Cumulative Incidence Function form Horizontal Mixture Model with Two Competing Events*

#### pred.mm2 29

#### Description

This function allows to estimate a cumulative incidence function (CIF) from an horizontal mixture model with two competing events, i.e. the results obtained from the function mm2.

#### Usage

pred.mm2(model, event, times, cov.12=NULL, cov.13=NULL, cov.p=NULL)

#### Arguments

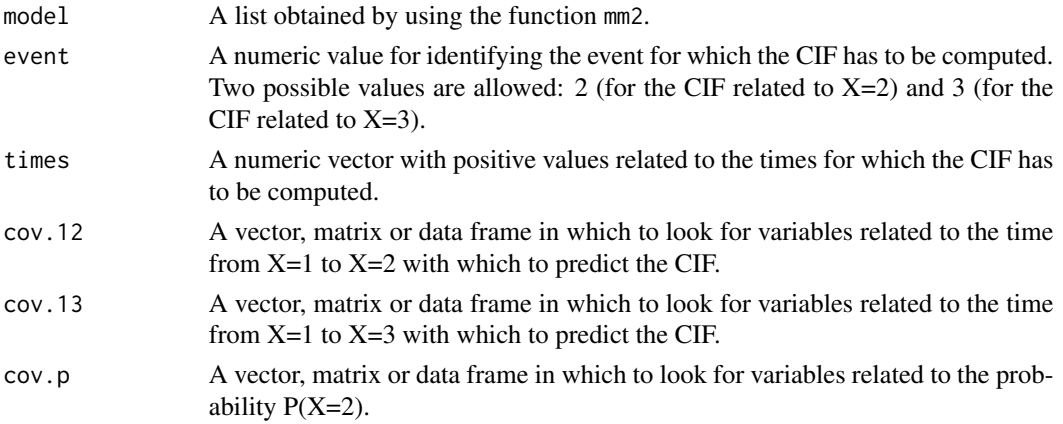

#### Details

The covariates has to be identical than the ones included in the mixture model declared in the argument model. More precisely, the columns of cov.12, cov.13 and cov.p must correspond to the same variables.

#### Value

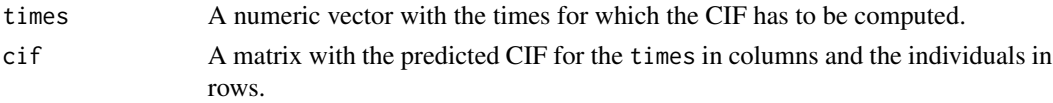

#### Author(s)

Yohann Foucher <Yohann.Foucher@univ-nantes.fr>

#### References

Trebern-Launay K, KesslerM, Bayat-Makoei S, Querard AH, Briancon S, Giral M, Foucher Y. Horizontal mixture model for competing risks: a method to obtain easily interpretable results by both physicians and patients-illustration for waitlisted renal transplant candidates in a perspective of patient-centered decision making. Manuscript submitted. 2017.

Austin PC. An Introduction to Propensity Score Methods for Reducing the Effects of Confounding in Observational Studies. Multivariate Behav Res May 2011; 46(3): 399-424. <DOI: 10.1080/ 00273171.2011.568786>

#### Examples

# import the observed data

```
# X=1 corresponds to initial state with a functioning graft,
# X=2 to acute rejection episode (transient state),
# X=3 to return to dialysis, X=4 to death with a functioning graft
data(dataDIVAT)
dim(dataDIVAT)
# A subgroup analysis to reduce the time needed for this example
dataDIVAT$id<-c(1:nrow(dataDIVAT))
set.seed(2)
d2<-dataDIVAT[dataDIVAT$id %in% sample(dataDIVAT$id, 300, replace = FALSE),]
# Data-management: two competing events
# the patient death is now X=2
# the return in dialysis is now X=3
d2$time<-NA
d2$time[d2$trajectory==1]<-d2$time1[d2$trajectory==1]
d2$time[d2$trajectory==12]<-d2$time2[d2$trajectory==12]
d2$trajectory[d2$trajectory==12]<-1
d2$time[d2$trajectory==13]<-d2$time1[d2$trajectory==13]
d2$time[d2$trajectory==123]<-d2$time2[d2$trajectory==123]
d2$trajectory[d2$trajectory==123]<-13
d2$time[d2$trajectory==14]<-d2$time1[d2$trajectory==14]
d2$time[d2$trajectory==124]<-d2$time2[d2$trajectory==124]
d2$trajectory[d2$trajectory==124]<-14
d2$trajectory[d2$trajectory==14]<-12
table(d2$trajectory)
# Univariable horizontal mixture model one binary explicative variable
# z is 1 if delayed graft function and 0 otherwise
mm2.model <- mm2(t=d2$time, sequence=d2$trajectory, weights=NULL,
  dist=c("E","W"), cuts.12=NULL, cuts.13=NULL,
  ini.dist.12=c(9.28), ini.dist.13=c(9.92, -0.23),
  cov.12=d2$z, init.cov.12=0.84, names.12="beta_12",
  cov.13=d2$z, init.cov.13=0.76, names.13="beta_13",
  cov.p=NULL, init.cov.p=NULL, names.p=NULL, init.intercept.p=-0.75,
  conf.int=TRUE, silent=FALSE)
cif2.mm2 <- pred.mm2(mm2.model, event=2, times=seq(0, 4000, by=30),
```

```
cov.12=c(0,1), cov.13=c(0,1), cov.p=NULL)plot(cif2.mm2$times/365.25, cif2.mm2$cif[1,], col = 1, type="l", lty = 1,
ylim=c(0,1), lwd =2, ylab="Cumulative Incidence Function",
xlab="Times (years)", main="", xlim=c(0, 11), legend=FALSE)
lines(cif2.mm2$times/365.25, cif2.mm2$cif[2,], lwd=2, col=2)
```
## sm3 *3-state Semi-Markov Model*

#### Description

The 3-state SM model includes an initial state  $(X=1)$ , a transient state  $(X=2)$  and an absorbing state  $(X=3)$ . Usually,  $X=1$  corresponds to disease-free or remission,  $X=2$  to relapse, and  $X=3$  to death. In this illness-death model, the possible transitions are: 1->2, 1->3 and 2->3.

#### Usage

```
sm3(t1, t2, sequence, weights=NULL, dist,
cuts.12=NULL, cuts.13=NULL, cuts.23=NULL,
ini.dist.12=NULL, ini.dist.13=NULL, ini.dist.23=NULL,
cov.12=NULL, init.cov.12=NULL, names.12=NULL,
cov.13=NULL, init.cov.13=NULL, names.13=NULL,
cov.23=NULL, init.cov.23=NULL, names.23=NULL,
conf.int=TRUE, silent=TRUE, precision=10^(-6))
```
#### Arguments

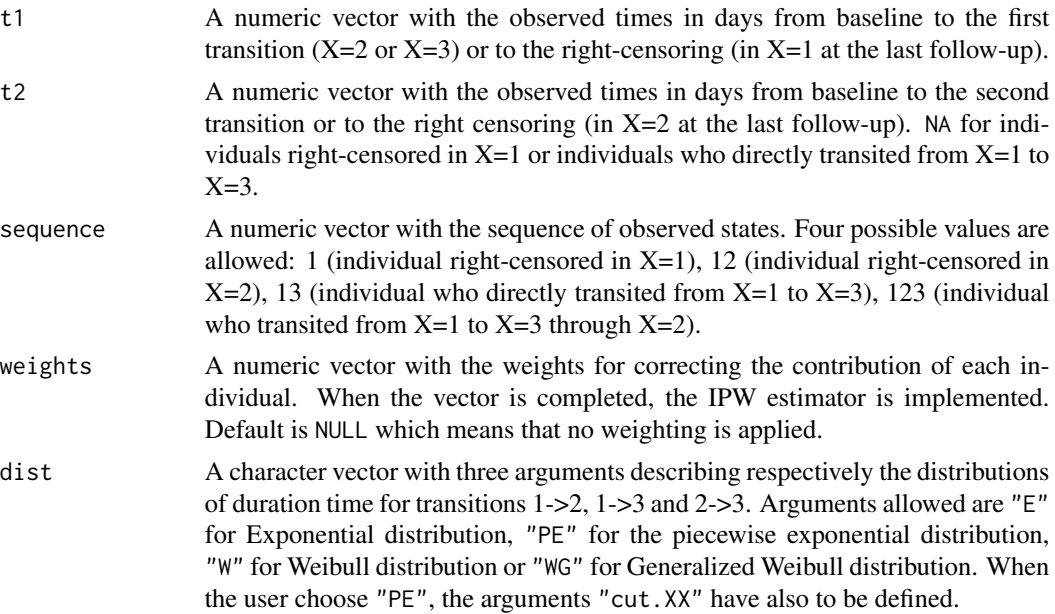

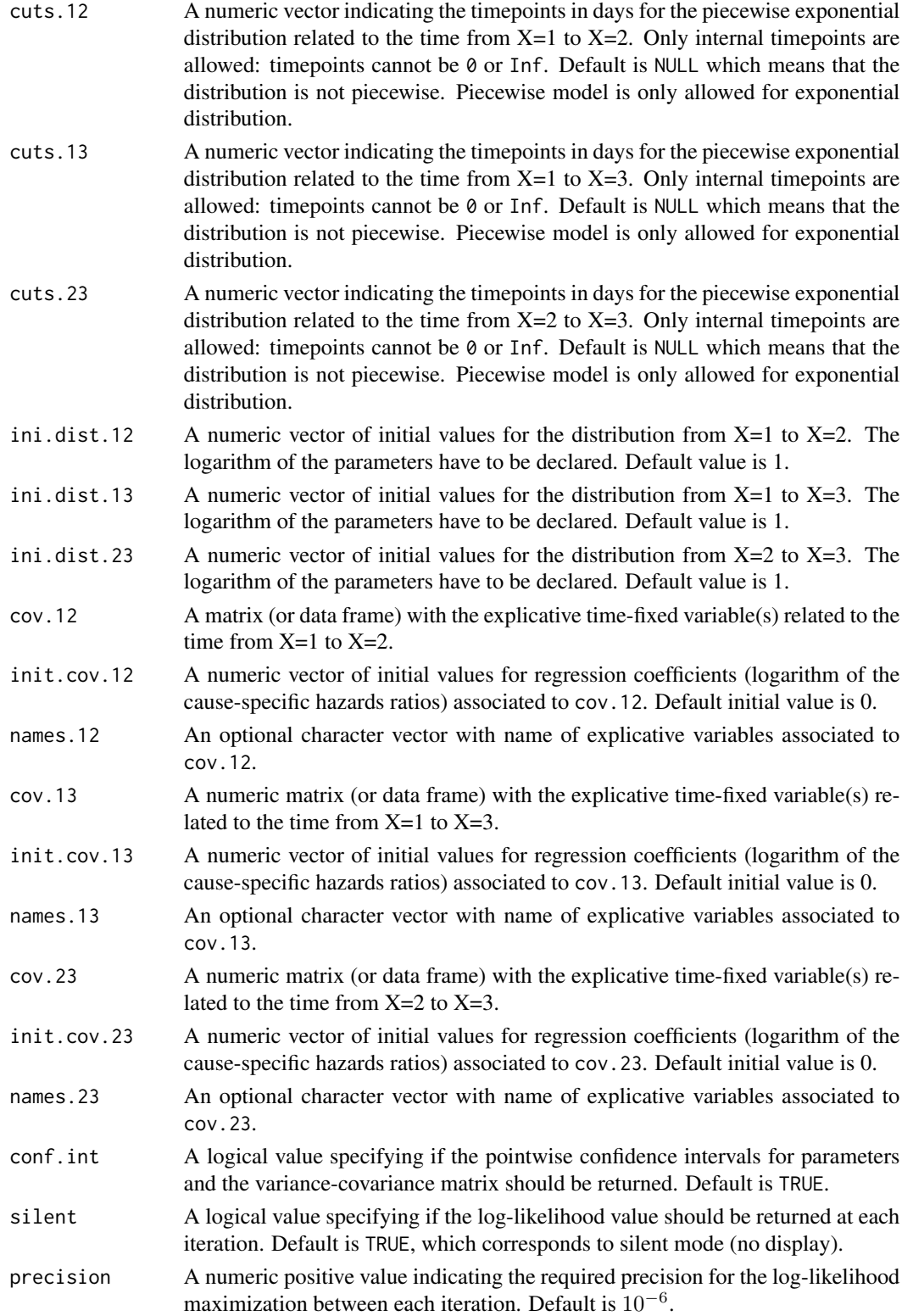

 $\text{sm3}$  33

## Details

Hazard functions available are:

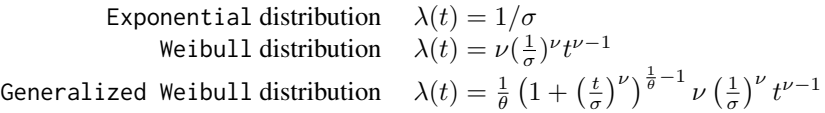

with  $\sigma$ ,  $\nu$ , and  $\theta > 0$ . The parameter  $\sigma$  varies for each interval when the distribution is piecewise Exponential. We advise to initialize the logarithm of these parameters in ini.dist.12, ini.dist.13 and ini.dist.23.

To estimate the marginal effect of a binary exposure, the weights may be equal to 1/p, where p is the estimated probability that the individual belongs to his or her own observed group of exposure. The probabilities p are often estimated by a logistic regression in which the dependent binary variable is the exposure. The possible confounding factors are the explanatory variables of this logistic model.

## Value

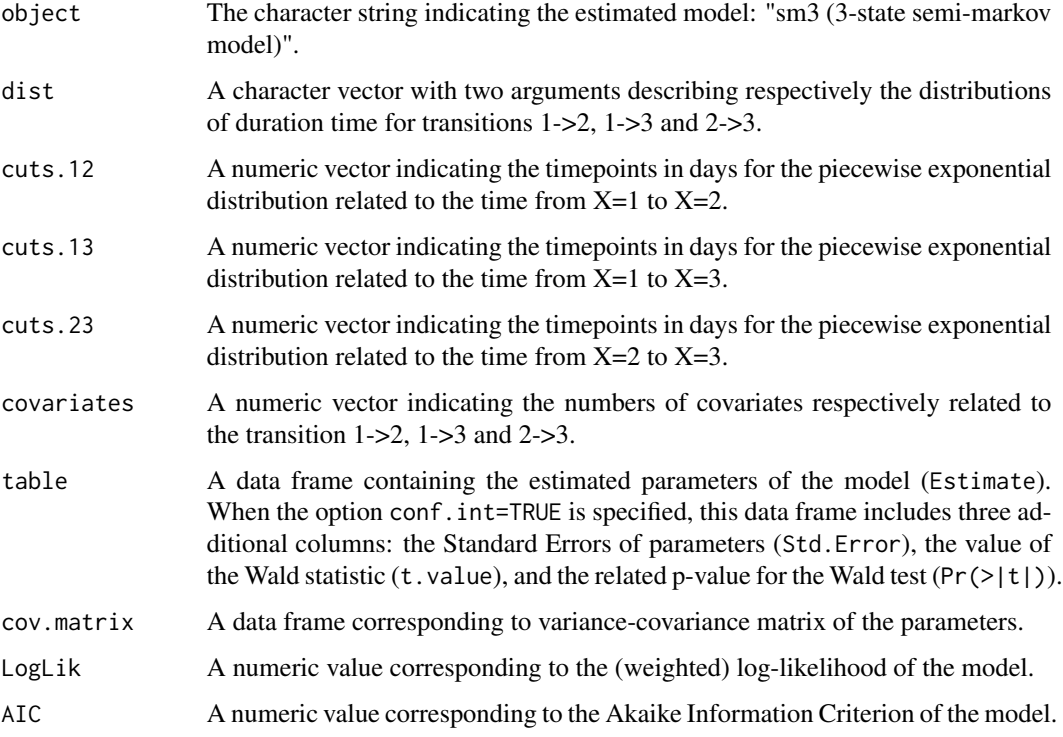

## Author(s)

Yohann Foucher <Yohann.Foucher@univ-nantes.fr> and Florence Gillaizeau <Florence.Gillaizeau@univ-nantes.fr>

#### <span id="page-33-0"></span>References

Gillaizeau F, Dantan E, Giral M, Foucher Y. A multistate additive relative survival semi-Markov model. Statistical methods in medical research Jun 2015. <DOI: 10.1177/ 0962280215586456>

Austin PC. An Introduction to Propensity Score Methods for Reducing the Effects of Confounding in Observational Studies. Multivariate Behav Res May 2011; 46(3): 399-424. <DOI: 10.1080/ 00273171.2011.568786>

#### Examples

```
# import the observed data
# (X=1 corresponds to initial state with a functioning graft, X=2 to acute rejection episode,
# X=3 to return to dialysis, X=4 to death with a functioning graft)
data(dataDIVAT)
# A subgroup analysis to reduce the time needed for this example
dataDIVAT$id<-c(1:nrow(dataDIVAT))
set.seed(2)
d3<-dataDIVAT[dataDIVAT$id %in% sample(dataDIVAT$id, 250, replace = FALSE),]
# To illustrate the use of a 3-state model, individuals with trajectory 13 and 123 are
# censored at the time of transition into state X=3
d3$trajectory[d3$trajectory==13]<-1
d3$trajectory[d3$trajectory==123]<-12
d3$trajectory[d3$trajectory==14]<-13
d3$trajectory[d3$trajectory==124]<-123
# 3-state parametric semi-Markov model including one explicative variable
# on the transition 1->2 (z is 1 if delayed graft function and 0 otherwise).
# We only reduced the precision and the number of iteration to save time in this example,
# prefer the default values.
sm3(t1=d3$time1, t2=d3$time2, sequence=d3$trajectory, dist=c("E","E","E"),
 ini.dist.12=c(9.93), ini.dist.13=c(11.54), ini.dist.23=c(10.21),
 cov.12=d3$z, init.cov.12=c(-0.13), names.12=c("beta12_z"),
 conf.int=TRUE, silent=FALSE, precision=0.001)$table
```
sm3ic *3-State Semi-Markov Model with Interval-Censored Data*

#### Description

The 3-state SM model includes an initial state  $(X=1)$ , a transient state  $(X=2)$  and an absorbing state  $(X=3)$ . Usually,  $X=1$  corresponds to disease-free or remission,  $X=2$  to relapse, and  $X=3$  to death. In this illness-death model, the possible transitions are:  $1-22$ ,  $1-23$  and  $2-23$ . The time from  $X=1$ to X=2 is interval-censored. Parameters are estimated by (weighted) Likelihood maximization.

#### sm3ic 35

## Usage

```
sm3ic(t0, t1, t2, sequence, weights=NULL, dist,
cuts.12=NULL, cuts.13=NULL, cuts.23=NULL,
ini.dist.12=NULL, ini.dist.13=NULL, ini.dist.23=NULL,
cov.12=NULL, init.cov.12=NULL, names.12=NULL,
cov.13=NULL, init.cov.13=NULL, names.13=NULL,
cov.23=NULL, init.cov.23=NULL, names.23=NULL,
conf.int=TRUE, silent=TRUE, precision=10^(-6),
legendre=30, homogeneous=TRUE)
```
## Arguments

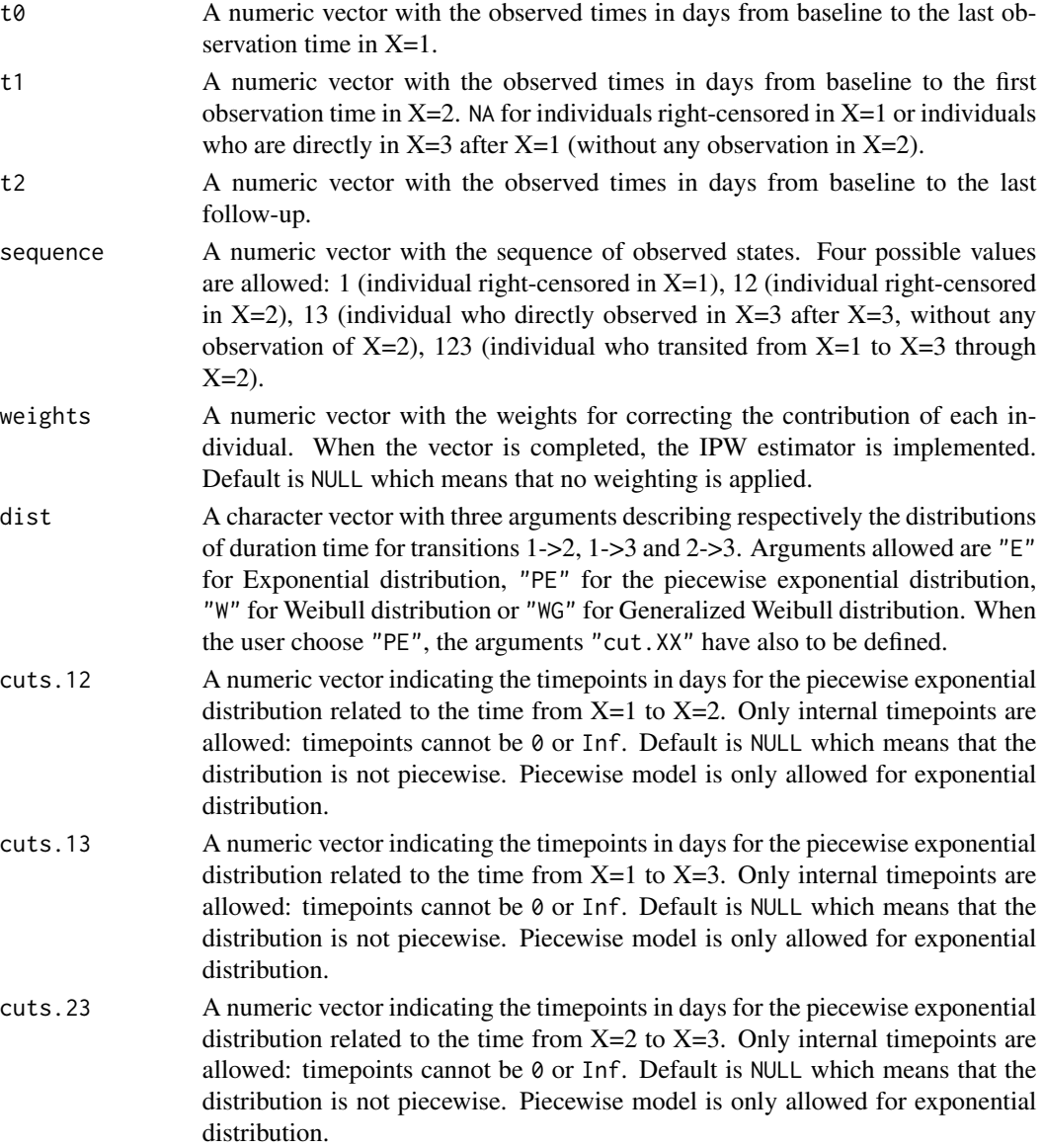

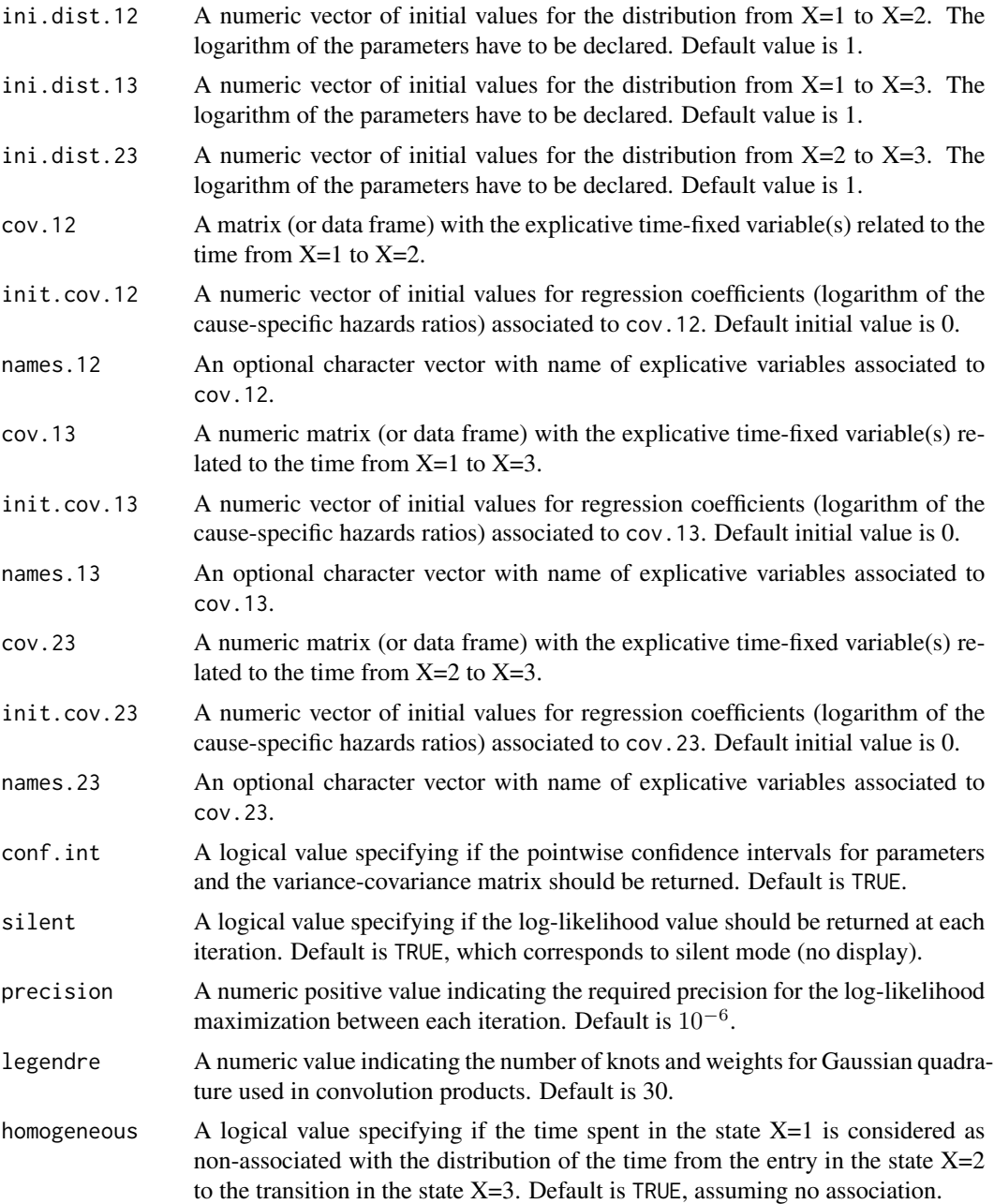

## Details

Hazard functions available are:

Exponential distribution

\n
$$
\lambda(t) = 1/\sigma
$$
\nWeibull distribution

\n
$$
\lambda(t) = \nu \left(\frac{1}{\sigma}\right)^{\nu} t^{\nu - 1}
$$
\nGeneralized Weibull distribution

\n
$$
\lambda(t) = \frac{1}{\theta} \left(1 + \left(\frac{t}{\sigma}\right)^{\nu}\right)^{\frac{1}{\theta} - 1} \nu \left(\frac{1}{\sigma}\right)^{\nu} t^{\nu - 1}
$$

with  $\sigma$ ,  $\nu$ , and  $\theta > 0$ . The parameter  $\sigma$  varies for each interval when the distribution is piecewise Exponential. We advise to initialize the logarithm of these parameters in ini.dist.12, ini.dist.13 and ini.dist.23.

To estimate the marginal effect of a binary exposure, the weights may be equal to 1/p, where p is the estimated probability that the individual belongs to his or her own observed group of exposure. The probabilities p are often estimated by a logistic regression in which the dependent binary variable is the exposure. The possible confounding factors are the explanatory variables of this logistic model.

Two kinds of model can be estimated: homogeneous and non-homogeneous semi-Markov model. In the first one, the hazard functions only depend on the times spent in the corresponding state. Note that for the transitions from the state  $X=1$ , the time spent in the state corresponds to the chronological time from the baseline of the study, as for Markov models. In the second one, the hazard function of the transition from the state  $X=2$  to  $X=3$  depends on two time scales: the time spent in the state 2 which is the random variable of interest, and the time spend in the state  $X=1$  as a covariate.

#### Value

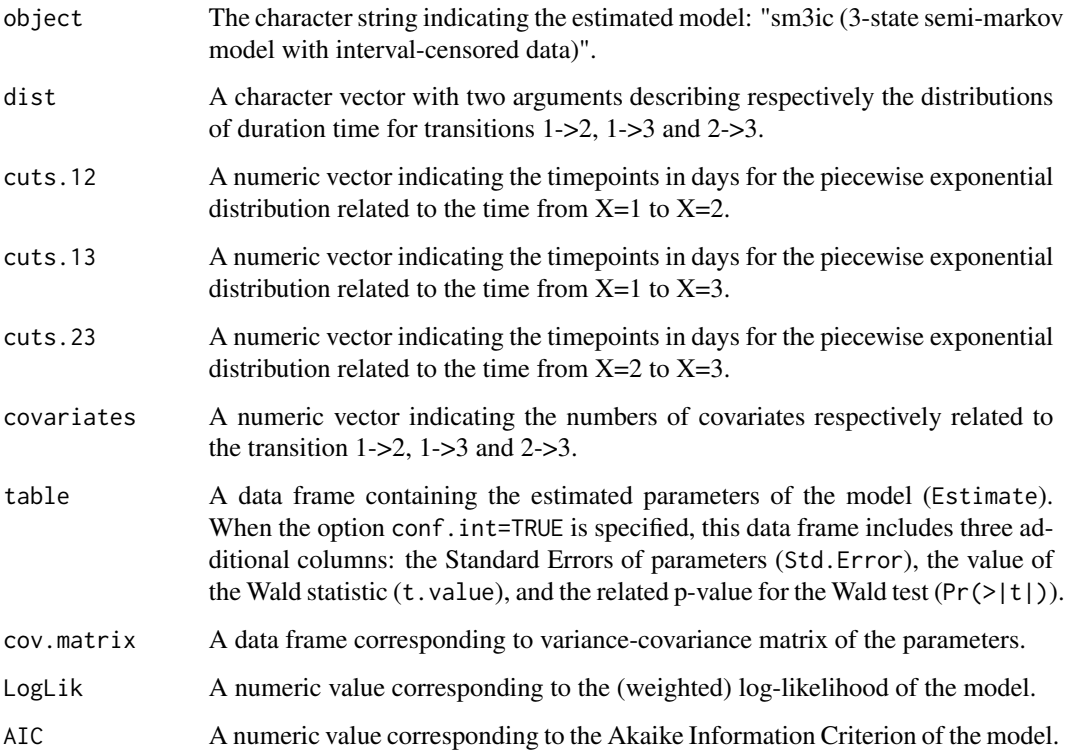

#### Author(s)

Yohann Foucher <Yohann.Foucher@univ-nantes.fr> and

Florence Gillaizeau <Florence.Gillaizeau@univ-nantes.fr>

#### References

Gillaizeau F, Senage T, Le Borgne F, Le Tourneau T, Roussel JC, Leffondre K, Porcher R, Giraudeau B, Dantan E, Foucher Y. Inverse Probability Weighting to control confounding in an illness-death model for interval-censored data. Manuscript submitted. 2016.

Austin PC. An Introduction to Propensity Score Methods for Reducing the Effects of Confounding in Observational Studies. Multivariate Behav Res May 2011; 46(3): 399-424. <DOI: 10.1080/ 00273171.2011.568786>

Gillaizeau F, Dantan E, Giral M, Foucher Y. A multistate additive relative survival semi-Markov model. Statistical methods in medical research Jun 2015. <DOI: 10.1177/ 0962280215586456>

#### Examples

```
# The example is too long to compute for a submission on the CRAN
# Remove the characters '#'
# import the observed data (read the application in Gillaizeau et al. for more details)
# X=1 corresponds to initial state with a functioning graft, X=2 to acute rejection episode,
# X=3 to return to dialysis, X=4 to death with a functioning graft
# data(dataDIVAT)
# A subgroup analysis to reduce the time needed for this example
# dataDIVAT$id<-c(1:nrow(dataDIVAT))
# set.seed(2)
# d3<-dataDIVAT[dataDIVAT$id %in% sample(dataDIVAT$id, 100, replace = FALSE),]
# To illustrate the use of a 3-state model, the return in dialysis are right-censored
# d3$trajectory[d3$trajectory==13]<-1
# d3$trajectory[d3$trajectory==123]<-12
# d3$trajectory[d3$trajectory==14]<-13
# d3$trajectory[d3$trajectory==124]<-123
# table(d3$trajectory)
# X=2 is supposed to be interval-censored between 't0' and 't1' because
# health examinations take place each year after inclusion
# d3$t0<-NA
# d3$t1<-NA
# d3$time2_<-NA
# i<-d3$trajectory==1
# d3$t0[i]<-trunc(d3$time1[i]/365.24)*365.24+1
# d3$t1[i]<-NA
# d3$t2[i]<- d3$time1[i]+1
# i<-d3$trajectory==12
# d3$t0[i]<-trunc(d3$time1[i]/365.24)*365.24+1
# d3$t1[i]<-(trunc(d3$time1[d3$trajectory==12]/365.24)+1)*365.24
```
#### <span id="page-38-0"></span> $\frac{\text{sm3rs}}{2}$

```
# d3$t2[i]<-pmax(d3$time2[i], (trunc(d3$time1[i]/365.24)+2)*365.24)
# i<-d3$trajectory==13
# d3$t0[i]<-trunc(d3$time1[i]/365.24)*365.24+1
# d3$t1[i]<-NA
# d3$t2[i]<-d3$time1[i]
# i<-d3$trajectory==123
# d3$t0[i]<-trunc(d3$time1[i]/365.24)*365.24+1
# d3$t1[i]<-(trunc(d3$time1[i]/365.24)+1)*365.24
# d3$t2[i]<- pmax(d3$time2[i], (trunc(d3$time1[i]/365.24)+2)*365.24)
# 3-state homogeneous semi-Markov model with interval-censored data
# including one binary explicative variable (z is 1 if delayed graft function and
# 0 otherwise).
# Estimation of the marginal effect of z on the transition from X=1 to X=2
# by adjusting for 2 possible confounding factors (age and gender)
# We only reduced the precision and the number of iteration to save time in this example,
# prefer the default values.
# propensity.score <- glm(z ~ ageR + sexR, family=binomial(link="logit"),data=d3)
# d3$fit<-propensity.score$fitted.values
# p1<-mean(d3$z)
# d3$w <- p1/d3$fit
# d3$w[d3$z==0]<-(1-p1)/(1-d3$fit[d3$z==0])
# sm3ic(t0=d3$t0, t1=d3$t1, t2=d3$t2, sequence=d3$trajectory, weights=d3$w,
# dist=c("E","E","E"), cuts.12=NULL, cuts.13=NULL, cuts.23=NULL,
# ini.dist.12=c(8.23), ini.dist.13=c(10.92), ini.dist.23=c(10.67),
# cov.12=d3$z, init.cov.12=c(0.02), names.12=c("beta12_z"),
# conf.int=TRUE, silent=FALSE, precision=0.001, legendre=20)$table
```
sm3rs *3-State Relative Survival Semi-Markov Model with Additive Risks*

#### Description

The 3-state SMRS model includes an initial state  $(X=1)$ , a transient state  $(X=2)$ , and the death  $(X=3)$ . The possible transitions are:  $1-52$ ,  $1-53$  and  $2-53$ . Assuming additive risks, the observed mortality hazard is the sum of two components: the expected population mortality  $(X = P)$  and the excess mortality related to the disease under study  $(X=E)$ . The expected population mortality hazard (X=P) can be obtained from the death rates provided by life tables of statistical national institutes. These tables indicate the proportion of people dead in a calendar year stratified by birthdate and gender.

#### Usage

```
sm3rs(t1, t2, sequence, weights=NULL, dist,
cuts.12=NULL, cuts.13=NULL, cuts.23=NULL,
```

```
ini.dist.12=NULL, ini.dist.13=NULL, ini.dist.23=NULL,
cov.12=NULL, init.cov.12=NULL, names.12=NULL,
cov.13=NULL, init.cov.13=NULL, names.13=NULL,
cov.23=NULL, init.cov.23=NULL, names.23=NULL,
p.age, p.sex, p.year, p.rate.table,
conf.int=TRUE, silent=TRUE, precision=10^(-6))
```
## Arguments

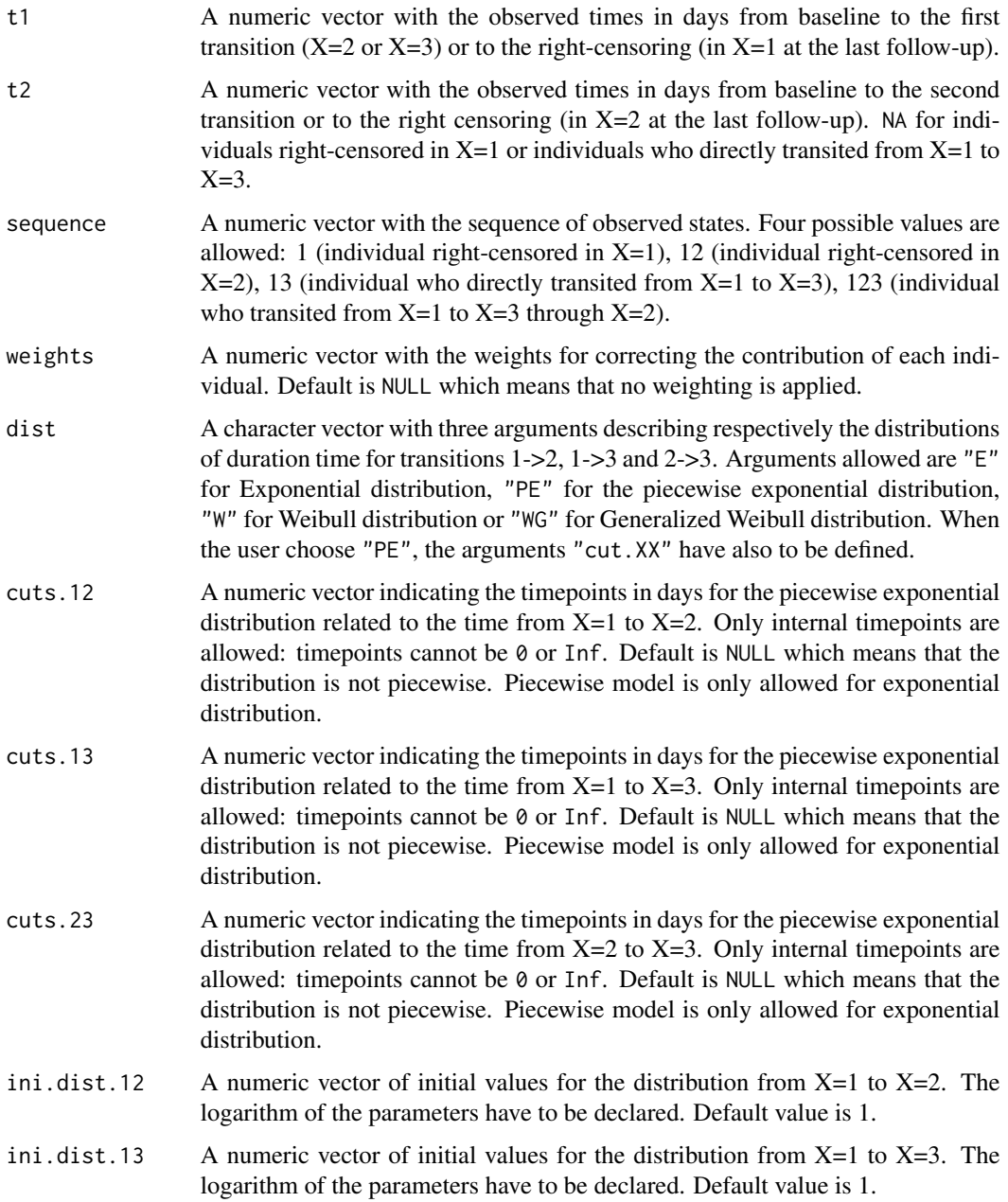

 $\frac{\text{sm3rs}}{41}$ 

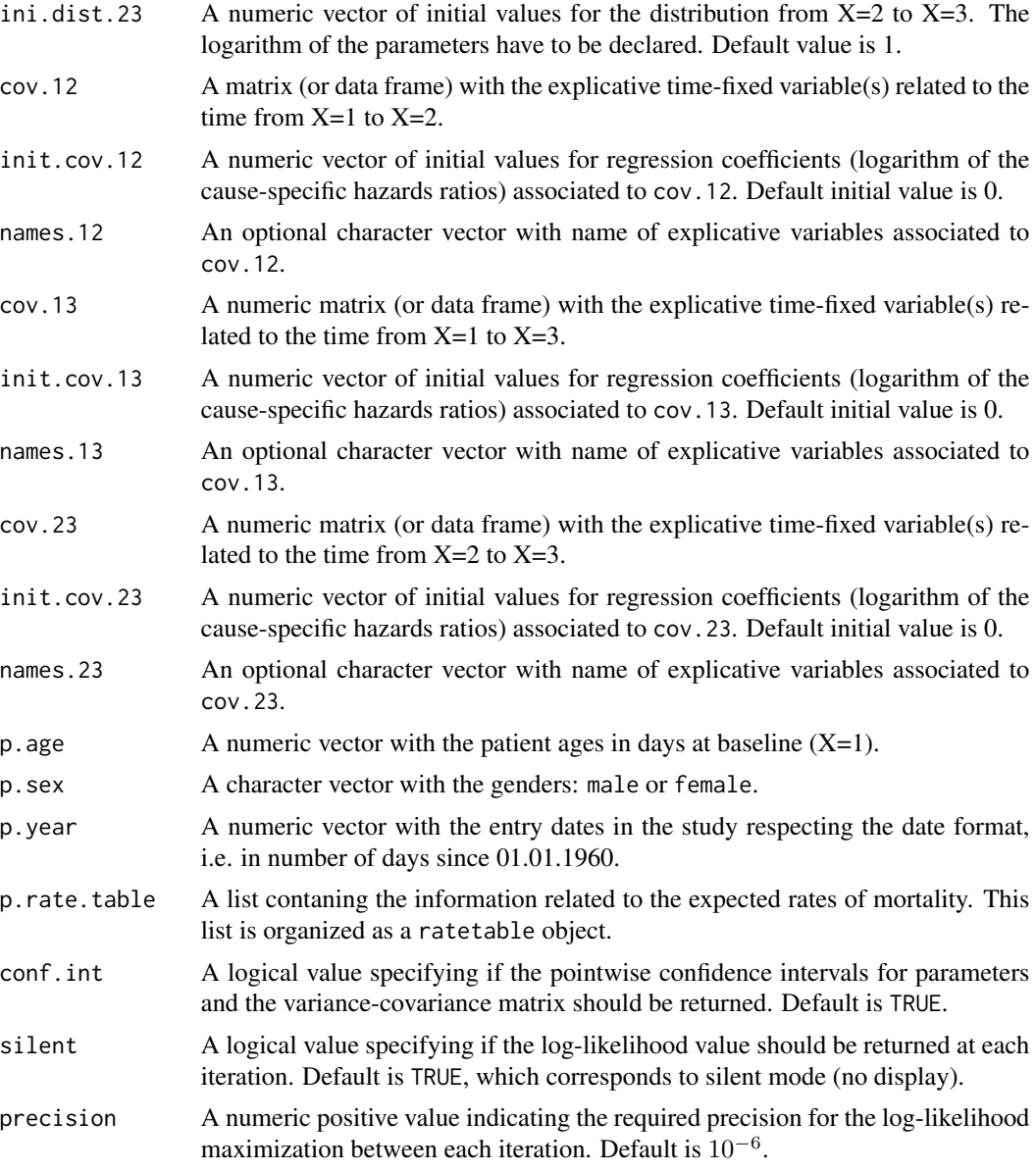

## Details

Hazard functions available are:

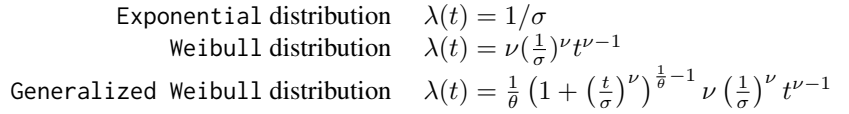

with  $\sigma$ ,  $\nu$ , and  $\theta > 0$ . The parameter  $\sigma$  varies for each interval when the distribution is piecewise Exponential. We advise to initialize the logarithm of these parameters in ini.dist.12, ini.dist.13

## and ini.dist.23.

To estimate the marginal effect of a binary exposure, the weights may be equal to 1/p, where p is the estimated probability that the individual belongs to his or her own observed group of exposure. The probabilities p are often estimated by a logistic regression in which the dependent binary variable is the exposure. The possible confounding factors are the explanatory variables of this logistic model.

## Value

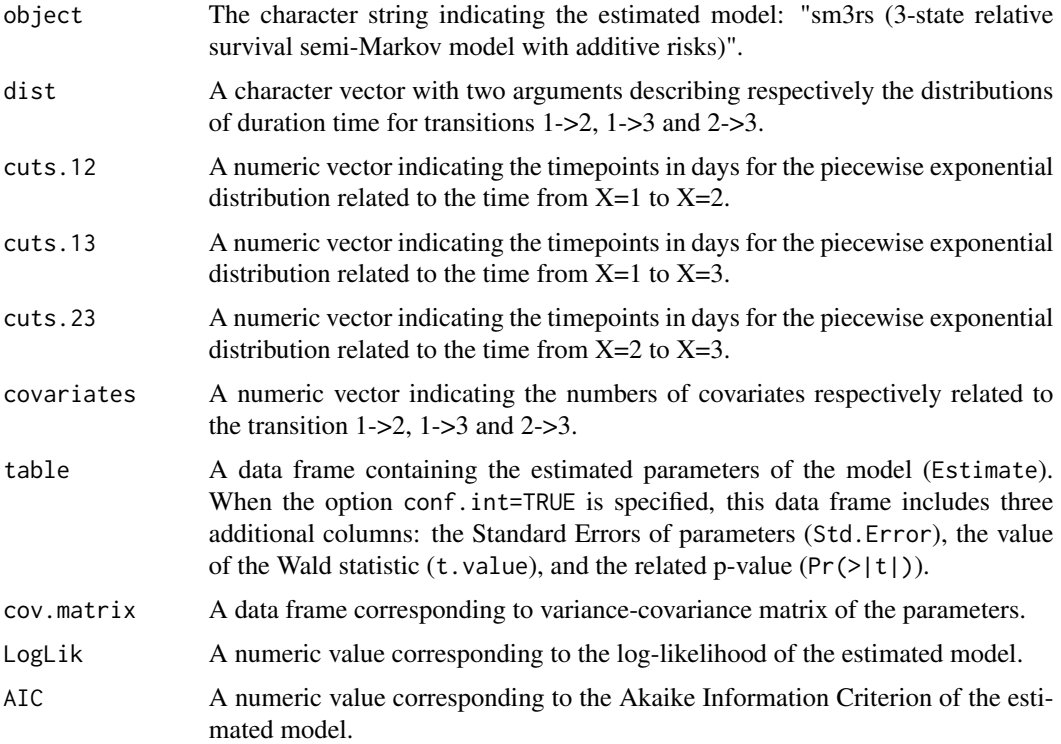

#### Author(s)

Yohann Foucher <Yohann.Foucher@univ-nantes.fr> and

Florence Gillaizeau <Florence.Gillaizeau@univ-nantes.fr>

## References

Gillaizeau F, Dantan E, Giral M, Foucher Y. A multistate additive relative survival semi-Markov model. Statistical methods in medical research Jun 2015. <DOI: 10.1177/ 0962280215586456>

Pohar M, Stare J. Relative survival analysis in R. Computer Methods and Programs in Biomedicine 2016; 81: 272-278. <DOI: 10.1016/j.cmpb.2006.01.004>

Gillaizeau F, Senage T, Le Borgne F, Le Tourneau T, Roussel JC, Leffondre K, Porcher R, Giraudeau B, Dantan E, Foucher Y. Inverse Probability Weighting to control confounding in an illness-death model for interval-censored data. Manuscript submitted. 2016.

<span id="page-42-0"></span> $\mathsf{sm4}$  43

Austin PC. An Introduction to Propensity Score Methods for Reducing the Effects of Confounding in Observational Studies. Multivariate Behav Res May 2011; 46(3): 399-424. <DOI: 10.1080/ 00273171.2011.568786>

#### Examples

```
# import the observed data
# (X=1 corresponds to initial state with a functioning graft, X=2 to acute rejection episode,
# X=3 to return to dialysis, X=4 to death with a functioning graft)
data(dataDIVAT)
# A subgroup analysis to reduce the time needed for this example
dataDIVAT$id<-c(1:nrow(dataDIVAT))
set.seed(2)
d3<-dataDIVAT[dataDIVAT$id %in% sample(dataDIVAT$id, 150, replace = FALSE),]
# To use a 3-state model, individuals with trajectory 13 and 123 are censored at the time
# of transition into state X=3
d3$trajectory[d3$trajectory==13]<-1
d3$trajectory[d3$trajectory==123]<-12
d3$trajectory[d3$trajectory==14]<-13
d3$trajectory[d3$trajectory==124]<-123
# import the expected mortality rates
data(fr.ratetable)
# 3-state parametric additive relative survival semi-Markov model including one
# explicative variable (z is the delayed graft function) on all transitions. We only reduced
# the precision and the number of iteration to save time in this example,
# prefer the default values.
# Note: a semi-Markovian process with sojourn times exponentially distributed
# is a time-homogeneous Markov process
sm3rs(t1=d3$time1, t2=d3$time2, sequence=d3$trajectory, dist=c("E","E","E"),
 ini.dist.12=c(10.70), ini.dist.13=c(11.10), ini.dist.23=c(0.04),
 cov.12=d3$z, init.cov.12=c(0.04), names.12=c("beta12_z"),
 cov.13=d3$z, init.cov.13=c(1.04), names.13=c("beta1E_z"),
 cov.23=d3$z, init.cov.23=c(0.29), names.23=c("beta2E_z"),
 p.age=d3$ageR*365.24, p.sex=d3$sexR,
 p.year=as.date(paste("01","01",d3$year.tx),order = "mdy"),
 p.rate.table=fr.ratetable,
 conf.int=TRUE, silent=FALSE, precision=0.001)
```
sm4 *4-State Semi-Markov Model*

#### Description

The 4-state SM model includes an initial state  $(X=1)$ , a transient state  $(X=2)$  and two absorbing states (X=3 and X=4). Usually, X=1 corresponds to disease-free or remission and X=4 to death. The possible transitions are: 1->2, 1->3, 1->4, 2->3 and 2->4.

### Usage

```
sm4(t1, t2, sequence, weights=NULL, dist,
cuts.12=NULL, cuts.13=NULL, cuts.14=NULL, cuts.23=NULL, cuts.24=NULL,
ini.base.12=NULL, ini.base.13=NULL, ini.base.14=NULL,
ini.base.23=NULL, ini.base.24=NULL,
cov.12=NULL, init.cov.12=NULL, names.12=NULL,
cov.13=NULL, init.cov.13=NULL, names.13=NULL,
cov.14=NULL, init.cov.14=NULL, names.14=NULL,
cov.23=NULL, init.cov.23=NULL, names.23=NULL,
cov.24=NULL, init.cov.24=NULL, names.24=NULL,
conf.int=TRUE, silent=TRUE, precision=10^(-6))
```
#### Arguments

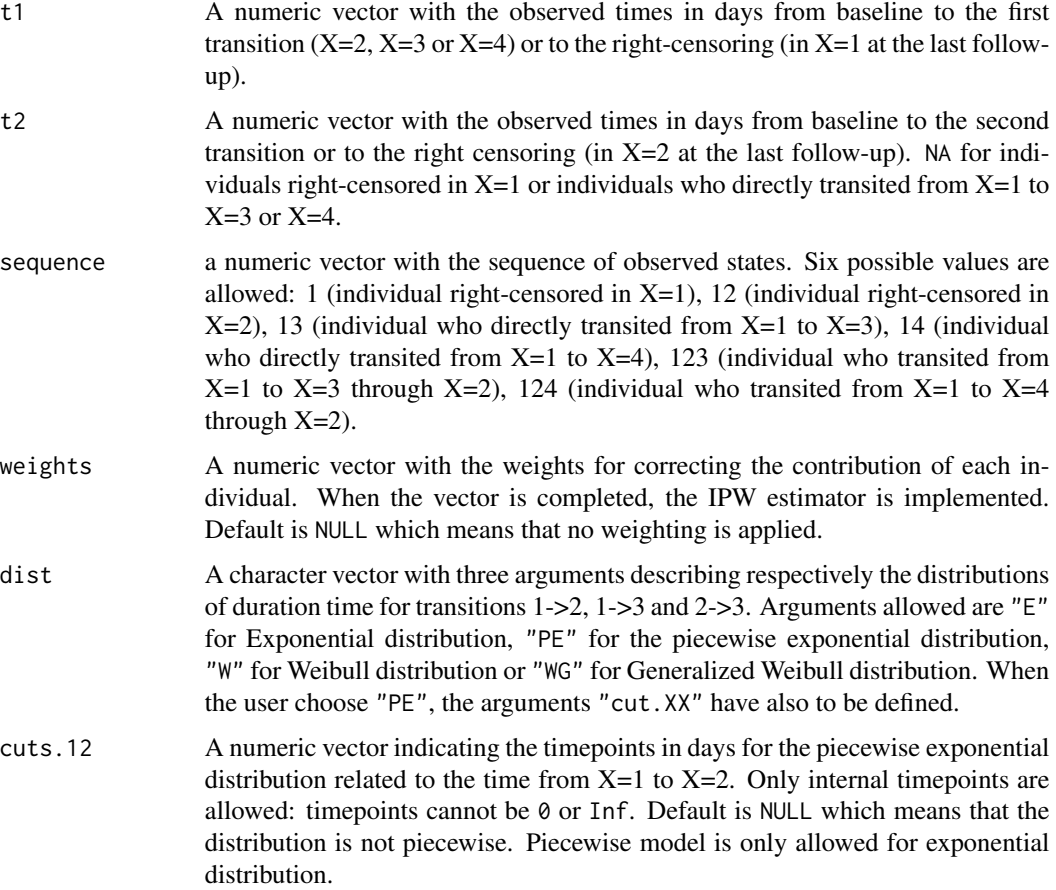

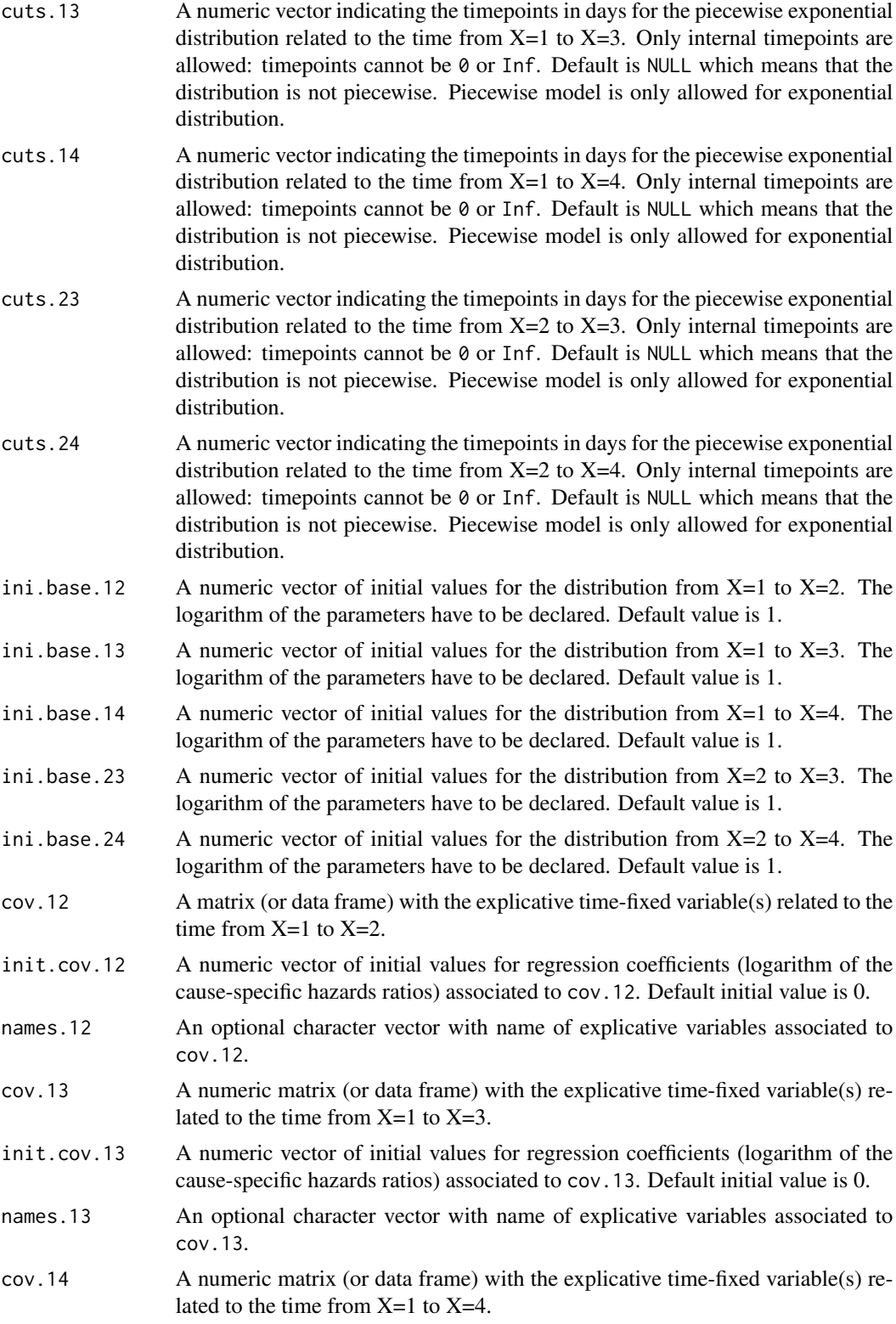

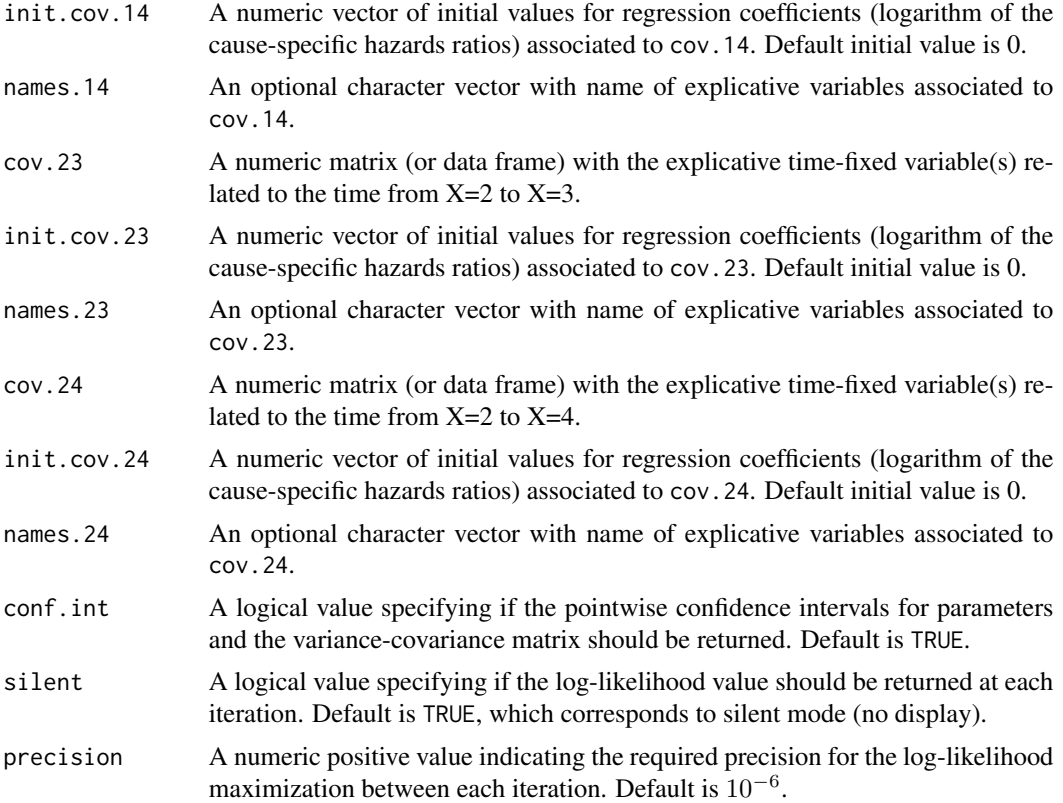

#### Details

Hazard functions available are:

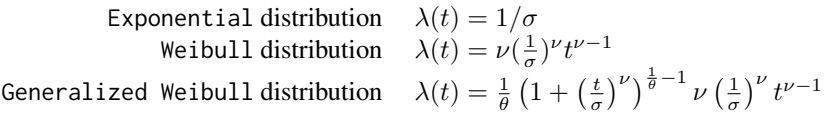

with  $\sigma$ ,  $\nu$ , and  $\theta > 0$ . The parameter  $\sigma$  varies for each interval when the distribution is piecewise Exponential. We advise to initialize the logarithm of these parameters in ini.base.12, ini.base.13 and ini.base.23.

To estimate the marginal effect of a binary exposure, the weights may be equal to 1/p, where p is the estimated probability that the individual belongs to his or her own observed group of exposure. The probabilities p are often estimated by a logistic regression in which the dependent binary variable is the exposure. The possible confounding factors are the explanatory variables of this logistic model.

## Value

object A character string indicating the estimated model: "sm4 (4-state semi-Markov model)".

 $\mathsf{sm4}$  and  $\mathsf{am4}$ 

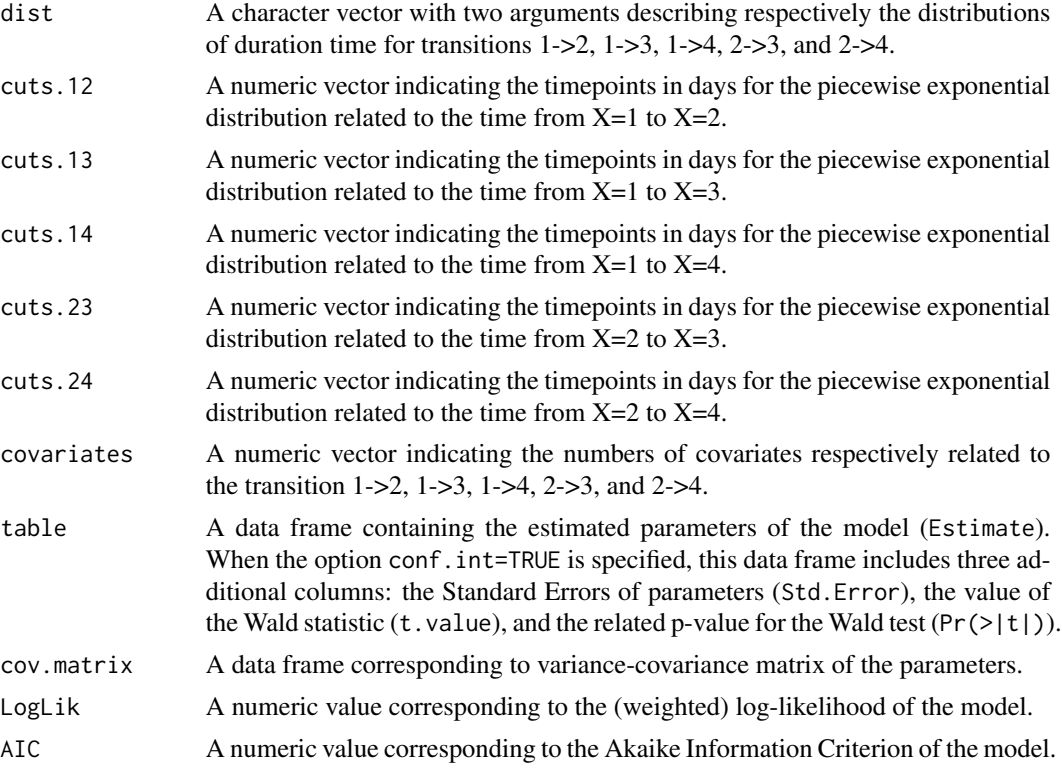

## Author(s)

Yohann Foucher < Yohann. Foucher@univ-nantes.fr> and

Florence Gillaizeau <Florence.Gillaizeau@univ-nantes.fr>

## References

Gillaizeau F, Dantan E, Giral M, Foucher Y. A multistate additive relative survival semi-Markov model. Statistical methods in medical research Jun 2015. <DOI: 10.1177/ 0962280215586456>

Gillaizeau F, Senage T, Le Borgne F, Le Tourneau T, Roussel JC, Leffondre K, Porcher R, Giraudeau B, Dantan E, Foucher Y. Inverse Probability Weighting to control confounding in an illness-death model for interval-censored data. Manuscript submitted. 2016.

Austin PC. An Introduction to Propensity Score Methods for Reducing the Effects of Confounding in Observational Studies. Multivariate Behav Res May 2011; 46(3): 399-424. <DOI: 10.1080/ 00273171.2011.568786>

#### Examples

- # import the observed data
- # (X=1 corresponds to initial state with a functioning graft, X=2 to acute rejection episode,
- # X=3 to return to dialysis, X=4 to death with a functioning graft)

data(dataDIVAT)

```
# A subgroup analysis to reduce the time needed for this example
dataDIVAT$id<-c(1:nrow(dataDIVAT))
set.seed(2)
d4<-dataDIVAT[dataDIVAT$id %in% sample(dataDIVAT$id, 200, replace = FALSE),]
# 4-state parametric semi-Markov model including one explicative variable
# (z is the delayed graft function) on the transition from X=1 to X=2
# Note: a semi-Markovian process with sojourn times exponentially distributed
# is a time-homogeneous Markov process
# We only reduced the precision and the number of iteration to save time in this example,
# prefer the default values.
sm4(t1=d4$time1, t2=d4$time2, sequence=d4$trajectory, dist=c("E","E","E","E","E"),
  ini.base.12=c(8.31), ini.base.13=c(10.46), ini.base.14=c(10.83),
 ini.base.23=c(9.01), ini.base.24=c(10.81),
 cov.12=d4$z, init.cov.12=c(-0.02), names.12=c("beta12_z"),
 conf.int=TRUE, silent=FALSE, precision=0.001)$table
```
sm4rs *4-State Relative Survival Semi-Markov Model with Additive Risks*

#### **Description**

The 4-state SMRS model includes an initial state  $(X=1)$ , a transient state  $(X=2)$  and two absorbing states  $(X=3 \text{ X}=4 \text{ for death})$ . The possible transitions are: 1->2, 1->3, 1->4, 2->3 and 2->4. Assuming additive risks, the observed mortality hazard is the sum of two components: the expected population mortality  $(X=P)$  and the excess mortality related to the disease under study  $(X=E)$ . The expected population mortality hazard  $(X = P)$  can be obtained from the death rates provided by life tables of statistical national institutes. These tables indicate the proportion of people dead in a calendar year stratified by birthdate and gender.

#### Usage

```
sm4rs(t1, t2, sequence, weights=NULL, dist,
cuts.12=NULL, cuts.13=NULL, cuts.14=NULL, cuts.23=NULL, cuts.24=NULL,
ini.dist.12=NULL, ini.dist.13=NULL, ini.dist.14=NULL,
ini.dist.23=NULL, ini.dist.24=NULL,
cov.12=NULL, init.cov.12=NULL, names.12=NULL,
cov.13=NULL, init.cov.13=NULL, names.13=NULL,
cov.14=NULL, init.cov.14=NULL, names.14=NULL,
cov.23=NULL, init.cov.23=NULL, names.23=NULL,
cov.24=NULL, init.cov.24=NULL, names.24=NULL,
p.age, p.sex, p.year, p.rate.table,
conf.int=TRUE, silent=TRUE, precision=10^(-6))
```
<span id="page-47-0"></span>

#### sm4rs and the small state of the state of the state of the state of the state of the state of the state of the state of the state of the state of the state of the state of the state of the state of the state of the state o

## Arguments

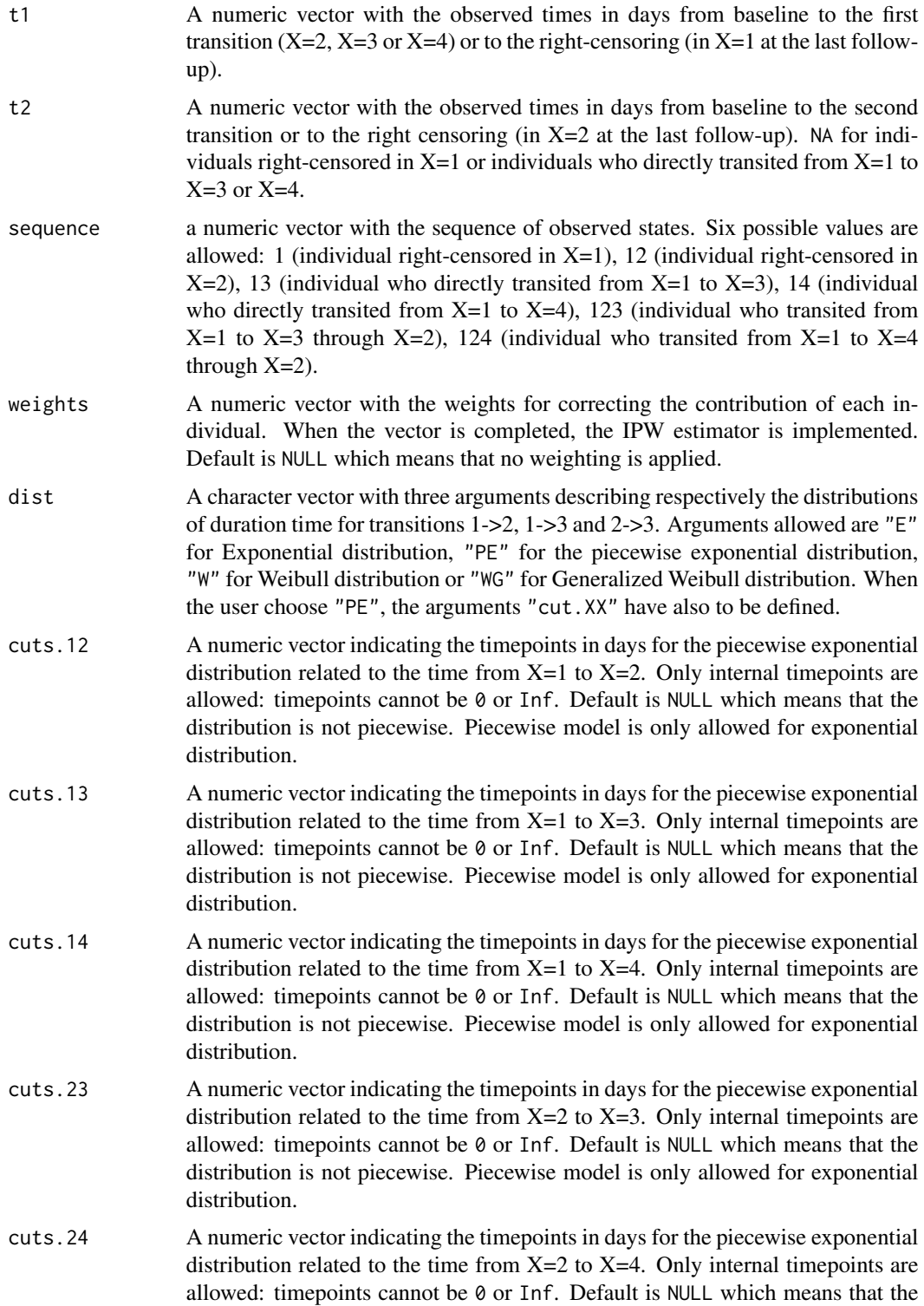

distribution is not piecewise. Piecewise model is only allowed for exponential distribution.

- ini.dist.12 A numeric vector of initial values for the distribution from  $X=1$  to  $X=2$ . The logarithm of the parameters have to be declared. Default value is 1.
- ini.dist.13 A numeric vector of initial values for the distribution from  $X=1$  to  $X=3$ . The logarithm of the parameters have to be declared. Default value is 1.
- ini.dist.14 A numeric vector of initial values for the distribution from  $X=1$  to  $X=4$ . The logarithm of the parameters have to be declared. Default value is 1.
- ini.dist.23 A numeric vector of initial values for the distribution from  $X=2$  to  $X=3$ . The logarithm of the parameters have to be declared. Default value is 1.
- ini.dist.24 A numeric vector of initial values for the distribution from  $X=2$  to  $X=4$ . The logarithm of the parameters have to be declared. Default value is 1.
- cov.12 A matrix (or data frame) with the explicative time-fixed variable(s) related to the time from  $X=1$  to  $X=2$ .
- init.cov.12 A numeric vector of initial values for regression coefficients (logarithm of the cause-specific hazards ratios) associated to cov.12. Default initial value is 0.
- names.12 An optional character vector with name of explicative variables associated to cov.12.
- cov.13 A numeric matrix (or data frame) with the explicative time-fixed variable(s) related to the time from  $X=1$  to  $X=3$ .
- init.cov.13 A numeric vector of initial values for regression coefficients (logarithm of the cause-specific hazards ratios) associated to cov.13. Default initial value is 0.
- names.13 An optional character vector with name of explicative variables associated to cov.13.
- $cov.14$  A numeric matrix (or data frame) with the explicative time-fixed variable(s) related to the time from  $X=1$  to  $X=4$ .
- init.cov.14 A numeric vector of initial values for regression coefficients (logarithm of the cause-specific hazards ratios) associated to cov.14. Default initial value is 0.
- names.14 An optional character vector with name of explicative variables associated to cov.14.
- cov.23 A numeric matrix (or data frame) with the explicative time-fixed variable(s) related to the time from  $X=2$  to  $X=3$ .
- init.cov.23 A numeric vector of initial values for regression coefficients (logarithm of the cause-specific hazards ratios) associated to cov.23. Default initial value is 0.
- names.23 An optional character vector with name of explicative variables associated to cov.23.
- cov.24 A numeric matrix (or data frame) with the explicative time-fixed variable(s) related to the time from  $X=2$  to  $X=4$ .
- init.cov.24 A numeric vector of initial values for regression coefficients (logarithm of the cause-specific hazards ratios) associated to cov.24. Default initial value is 0.

## names.24 An optional character vector with name of explicative variables associated to cov.24.

 $sm4rs$  51

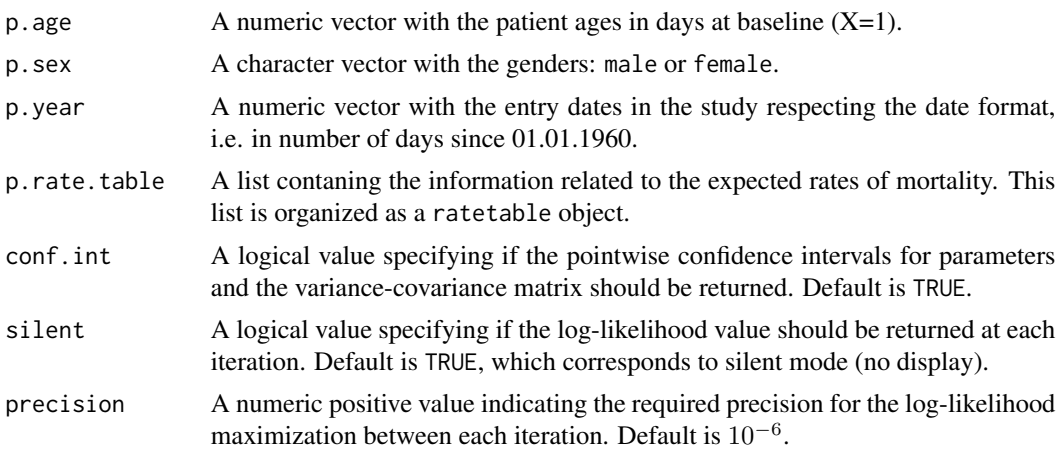

## Details

Hazard functions available are:

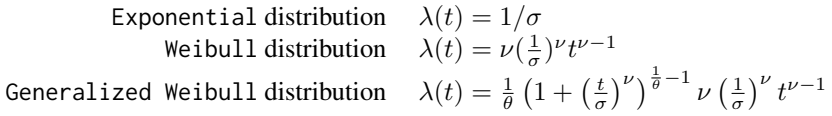

with  $\sigma$ ,  $\nu$ ,and  $\theta > 0$ . The parameter  $\sigma$  varies for each interval when the distribution is piecewise Exponential. We advise to initialize the logarithm of these parameters in ini.dist.12, ini.dist.13 and ini.dist.23.

To estimate the marginal effect of a binary exposure, the weights may be equal to 1/p, where p is the estimated probability that the individual belongs to his or her own observed group of exposure. The probabilities p are often estimated by a logistic regression in which the dependent binary variable is the exposure. The possible confounding factors are the explanatory variables of this logistic model.

#### Value

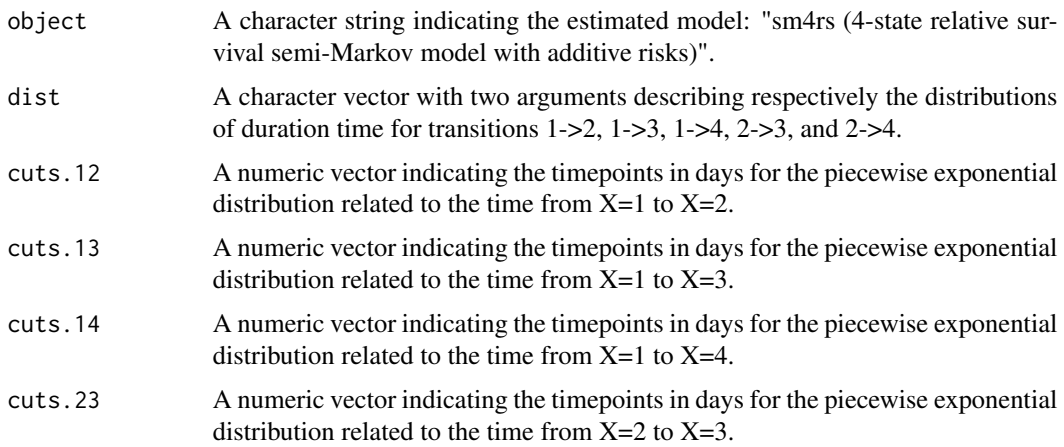

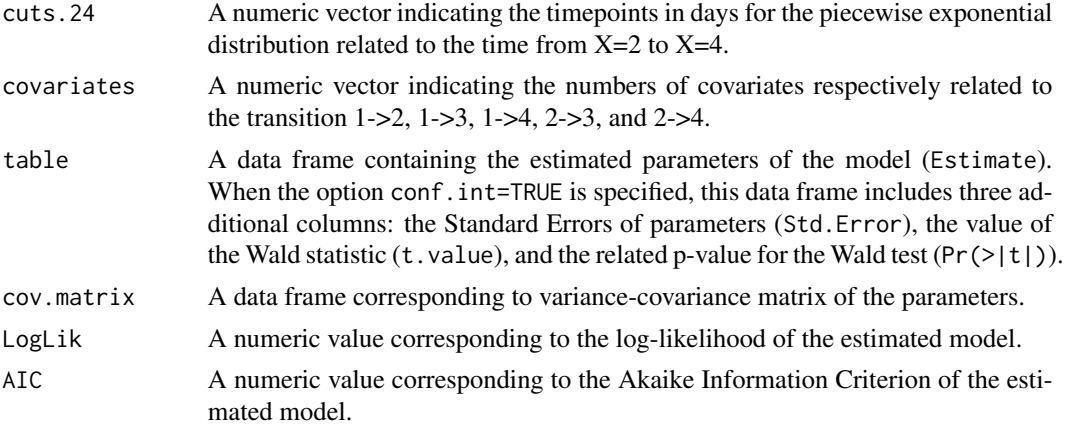

## Author(s)

Yohann Foucher <Yohann.Foucher@univ-nantes.fr> and Florence Gillaizeau <Florence.Gillaizeau@univ-nantes.fr>

#### References

Gillaizeau F, Dantan E, Giral M, Foucher Y. A multistate additive relative survival semi-Markov model. Statistical methods in medical research Jun 2015. <DOI: 10.1177/ 0962280215586456>

Pohar M, Stare J. Relative survival analysis in R. Computer Methods and Programs in Biomedicine 2016; 81: 272-278. <DOI: 10.1016/j.cmpb.2006.01.004>

Gillaizeau F, Senage T, Le Borgne F, Le Tourneau T, Roussel JC, Leffondre K, Porcher R, Giraudeau B, Dantan E, Foucher Y. Inverse Probability Weighting to control confounding in an illness-death model for interval-censored data. Manuscript submitted. 2016.

Austin PC. An Introduction to Propensity Score Methods for Reducing the Effects of Confounding in Observational Studies. Multivariate Behav Res May 2011; 46(3): 399-424. <DOI: 10.1080/ 00273171.2011.568786>

#### Examples

```
# import the observed data
```
# (X=1 corresponds to initial state with a functioning graft, X=2 to acute rejection episode,

# X=3 to return to dialysis, X=4 to death with a functioning graft)

data(dataDIVAT)

# A subgroup analysis to reduce the time needed for this example

```
dataDIVAT$id<-c(1:nrow(dataDIVAT))
set.seed(2)
d4<-dataDIVAT[dataDIVAT$id %in% sample(dataDIVAT$id, 300, replace = FALSE),]
```
# import the expected mortality rates

data(fr.ratetable)

#### <span id="page-52-0"></span> $u$ sa.ratetable 53

```
# 4-state parametric additive relative survival semi-Markov model including one
# explicative variable (z is the delayed graft function) on the transition from X=1 to X=2
# Note: a semi-Markovian process with sojourn times exponentially distributed
# is a time-homogeneous Markov process
# We only reduced the precision and the number of iteration to save time in this example,
# prefer the default values.
sm4rs(t1=d4$time1, t2=d4$time2, sequence=d4$trajectory, dist=c("E","E","E","E","E"),
 ini.dist.12=c(8.34), ini.dist.13=c(10.44), ini.dist.14=c(10.70),
 ini.dist.23=c(9.43), ini.dist.24=c(11.11),
 cov.12=d4$z, init.cov.12=c(0.04), names.12=c("beta12_z"),
 p.age=d4$ageR*365.24, p.sex=d4$sexR,
 p.year=as.date(paste("01","01",d4$year.tx), order = "mdy"),
 p.rate.table=fr.ratetable, conf.int=TRUE,
 silent=FALSE, precision=0.001)
```
usa.ratetable *Expected Mortality Rates of the General United States Population.*

#### Description

An object of class ratetable for the expected mortality of the United States population. It is an array with three dimensions: age, sex and year.

#### Usage

data(usa.ratetable)

#### Format

The format is "ratetable". The attributes are:

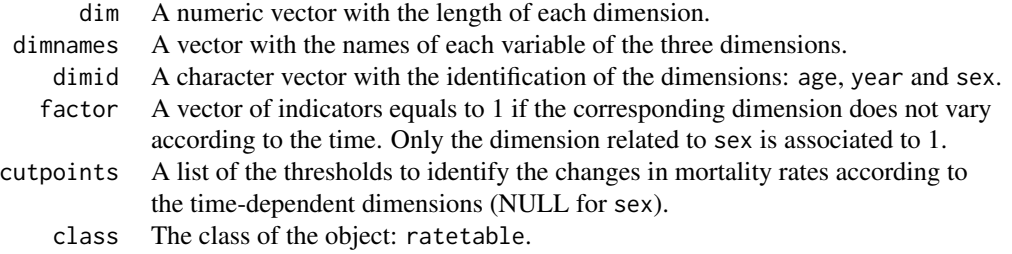

## Details

The organization of a ratetable object is described in details by Therneau (1999) and Pohar (2006). The original data and updates can be downloaded from the Human Life-Table Database (HMD, The Human Mortality Database).

#### Source

URL: http://www.mortality.org/

## References

T. Therneau, J. Offord. Expected Survival Based on Hazard Rates (Update), Technical Report, Section of Biostatistics, Mayo Clinic 63, 1999.

Pohar M, Stare J. Relative survival analysis in R. Computer Methods and Programs in Biomedicine 2016; 81: 272-278. <DOI: 10.1016/j.cmpb.2006.01.004>

## Examples

```
data(usa.ratetable)
```
is.ratetable(usa.ratetable)

# <span id="page-54-0"></span>Index

∗Topic Markov m3, [7](#page-6-0) m3rs, [11](#page-10-0) m4, [15](#page-14-0) m4rs, [20](#page-19-0) ∗Topic competing events mm2, [25](#page-24-0) pred.mm2, [28](#page-27-0) ∗Topic datasets usa.ratetable, [53](#page-52-0) ∗Topic dataset dataDIVAT, [4](#page-3-0) fr.ratetable, [5](#page-4-0) ∗Topic illness-death sm3, [31](#page-30-0) sm3ic, [34](#page-33-0) ∗Topic interval-censoring sm3ic, [34](#page-33-0) ∗Topic ratetable fr.ratetable, [5](#page-4-0) usa.ratetable, [53](#page-52-0) ∗Topic relative survival m3rs, [11](#page-10-0) m4rs, [20](#page-19-0) sm3rs, [39](#page-38-0) sm4rs, [48](#page-47-0) ∗Topic semi-Markov sm3, [31](#page-30-0) sm3ic, [34](#page-33-0) sm3rs, [39](#page-38-0) sm4, [43](#page-42-0) sm4rs, [48](#page-47-0) dataDIVAT, [4](#page-3-0) fr.ratetable, [5](#page-4-0) lrs.multistate, [6](#page-5-0) m3, [7](#page-6-0)

m3rs, [11](#page-10-0) m4, [15](#page-14-0) m4rs, [20](#page-19-0) mm2, [25](#page-24-0) multistate *(*multistate-package*)*, [2](#page-1-0) multistate-package, [2](#page-1-0) pred.mm2, [28](#page-27-0) sm3, [31](#page-30-0) sm3ic, [34](#page-33-0) sm3rs, [39](#page-38-0) sm4, [43](#page-42-0) sm4rs, [48](#page-47-0) usa.ratetable, [53](#page-52-0)